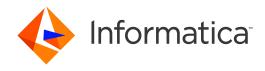

Informatica® Data Archive 6.4.3 HotFix 1

# Oracle E-Business Suite Accelerator Reference

Informatica Data Archive Oracle E-Business Suite Accelerator Reference 6.4.3 HotFix 1 June 2017

#### © Copyright Informatica LLC 2003, 2018

This software and documentation contain proprietary information of Informatica LLC and are provided under a license agreement containing restrictions on use and disclosure and are also protected by copyright law. Reverse engineering of the software is prohibited. No part of this document may be reproduced or transmitted in any form, by any means (electronic, photocopying, recording or otherwise) without prior consent of Informatica LLC. This Software may be protected by U.S. and/or international Patents and other Patents Pending.

Use, duplication, or disclosure of the Software by the U.S. Government is subject to the restrictions set forth in the applicable software license agreement and as provided in DFARS 227.7202-1(a) and 227.7702-3(a) (1995), DFARS 252.227-7013©(1)(ii) (OCT 1988), FAR 12.212(a) (1995), FAR 52.227-19, or FAR 52.227-14 (ALT III), as applicable.

The information in this product or documentation is subject to change without notice. If you find any problems in this product or documentation, please report them to us in writing.

Informatica, Informatica Platform, Informatica Data Services, PowerCenter, PowerCenter Connect, PowerCenter Data Analyzer, PowerExchange, PowerMart, Metadata Manager, Informatica Data Quality, Informatica Data Explorer, Informatica B2B Data Transformation, Informatica B2B Data Exchange Informatica On Demand, Informatica Identity Resolution, Informatica Application Informatica Complex Event Processing, Ultra Messaging, Informatica Master Data Management, and Live Data Map are trademarks or registered trademarks of Informatica LLC in the United States and in jurisdictions throughout the world. All other company and product names may be trade names or trademarks of their respective owners.

Portions of this software and/or documentation are subject to copyright held by third parties, including without limitation: Copyright DataDirect Technologies. All rights reserved. Copyright © Sun Microsystems. All rights reserved. Copyright in Copyright of Copyright in Copyright in Copyrig

This product includes software developed by the Apache Software Foundation (http://www.apache.org/), and/or other software which is licensed under various versions of the Apache License (the "License"). You may obtain a copy of these Licenses at http://www.apache.org/licenses/. Unless required by applicable law or agreed to in writing, software distributed under these Licenses is distributed on an "AS IS" BASIS, WITHOUT WARRANTIES OR CONDITIONS OF ANY KIND, either express or implied. See the Licenses for the specific language governing permissions and limitations under the Licenses.

This product includes software which was developed by Mozilla (http://www.mozilla.org/), software copyright The JBoss Group, LLC, all rights reserved; software copyright © 1999-2006 by Bruno Lowagie and Paulo Soares and other software which is licensed under various versions of the GNU Lesser General Public License Agreement, which may be found at http:// www.gnu.org/licenses/lgpl.html. The materials are provided free of charge by Informatica, "as-is", without warranty of any kind, either express or implied, including but not limited to the implied warranties of merchantability and fitness for a particular purpose.

The product includes ACE(TM) and TAO(TM) software copyrighted by Douglas C. Schmidt and his research group at Washington University, University of California, Irvine, and Vanderbilt University, Copyright (©) 1993-2006, all rights reserved.

This product includes software developed by the OpenSSL Project for use in the OpenSSL Toolkit (copyright The OpenSSL Project. All Rights Reserved) and redistribution of this software is subject to terms available at http://www.openssl.org and http://www.openssl.org/source/license.html.

This product includes Curl software which is Copyright 1996-2013, Daniel Stenberg, <daniel@haxx.se>. All Rights Reserved. Permissions and limitations regarding this software are subject to terms available at http://curl.haxx.se/docs/copyright.html. Permission to use, copy, modify, and distribute this software for any purpose with or without fee is hereby granted, provided that the above copyright notice and this permission notice appear in all copies.

The product includes software copyright 2001-2005 (®) MetaStuff, Ltd. All Rights Reserved. Permissions and limitations regarding this software are subject to terms available at http://www.dom4j.org/ license.html.

The product includes software copyright © 2004-2007, The Dojo Foundation. All Rights Reserved. Permissions and limitations regarding this software are subject to terms available at http://dojotoolkit.org/license.

This product includes ICU software which is copyright International Business Machines Corporation and others. All rights reserved. Permissions and limitations regarding this software are subject to terms available at http://source.icu-project.org/repos/icu/icu/trunk/license.html.

This product includes software copyright © 1996-2006 Per Bothner. All rights reserved. Your right to use such materials is set forth in the license which may be found at http://www.gnu.org/software/kawa/Software-License.html.

This product includes OSSP UUID software which is Copyright © 2002 Ralf S. Engelschall, Copyright © 2002 The OSSP Project Copyright © 2002 Cable & Wireless Deutschland. Permissions and limitations regarding this software are subject to terms available at http://www.opensource.org/licenses/mit-license.php.

This product includes software developed by Boost (http://www.boost.org/) or under the Boost software license. Permissions and limitations regarding this software are subject to terms available at http://www.boost.org/LICENSE\_1\_0.txt.

This product includes software copyright <sup>®</sup> 1997-2007 University of Cambridge. Permissions and limitations regarding this software are subject to terms available at http://www.pcre.org/license.txt.

This product includes software copyright © 2007 The Eclipse Foundation. All Rights Reserved. Permissions and limitations regarding this software are subject to terms available at http://www.eclipse.org/org/documents/epl-v10.php and at http://www.eclipse.org/org/documents/edl-v10.php.

 $This product includes software \ licensed \ under \ the \ terms \ at \ http://www.tcl.tk/software/tcltk/license.html, \ http://www.bosrup.com/web/overlib/? License, \ http://www.bosrup.com/web/overlib/? License,$ www.stlport.org/doc/ license.html, http://asm.ow2.org/license.html, http://www.cryptix.org/LICENSE.TXT, http://hsqldb.org/web/hsqlLicense.html, http:// httpunit.sourceforge.net/doc/ license.html, http://jung.sourceforge.net/license.txt , http://www.gzip.org/zlib/zlib\_license.html, http://www.openldap.org/software/ release/license.html, http://www.libssh2.org, http://slf4j.org/license.html, http://www.sente.ch/software/OpenSourceLicense.html, http://fusesource.com/downloads/ license-agreements/fuse-message-broker-v-5-3- license-agreement; http://antlr.org/license.html; http://aopalliance.sourceforge.net/; http://www.bouncycastle.org/ licence.html; http://www.jgraph.com/jgraphdownload.html; http://www.jcraft.com/jsch/LICENSE.txt; http://jotm.objectweb.org/bsd\_license.html; http://www.y3.org/ Consortium/Legal/2002/copyright-software-20021231; http://www.slf4j.org/license.html; http://nanoxml.sourceforge.net/orig/copyright.html; http://www.json.org/ license.html; http://forge.ow2.org/projects/javaservice/, http://www.postgresql.org/about/licence.html, http://www.sqlite.org/copyright.html, http://www.tcl.tk/ software/tcltk/license.html, http://www.jaxen.org/faq.html, http://www.jdom.org/docs/faq.html, http://www.slf4j.org/license.html; http://www.iodbc.org/dataspace/ iodbc/wiki/iODBC/License; http://www.keplerproject.org/md5/license.html; http://www.toedter.com/en/jcalendar/license.html; http://www.edankert.com/bounce/ index.html; http://www.net-snmp.org/about/license.html; http://www.openmdx.org/#FAQ; http://www.php.net/license/3\_01.txt; http://srp.stanford.edu/license.txt; http://www.schneier.com/blowfish.html; http://www.jmock.org/license.html; http://ssom.java.net; http://benalman.com/about/license/; https://github.com/CreateJS/ EaseIJS/blob/master/src/easeljs/display/Bitmap.js; http://www.h2database.com/html/license.html#summary; http://jsoncpp.sourceforge.net/LICENSE; http:// jdbc.postgresql.org/license.html; http://protobuf.googlecode.com/svn/trunk/src/google/protobuf/descriptor.proto; https://github.com/rantav/hector/blob/master/ LICENSE; http://web.mit.edu/Kerberos/krb5-current/doc/mitK5license.html; http://jibx.sourceforge.net/jibx-license.html; https://github.com/lyokato/libgeohash/blob/ master/LICENSE; https://github.com/jedisct1/libsodium/blob/master/LICENSE; https://code.google.com/p/lz4/; https://github.com/jedisct1/libsodium/blob/master/ LICENSE; http://one-jar.sourceforge.net/index.php?page=documents&file=license; https://github.com/EsotericSoftware/kryo/blob/master/license.txt; http://www.scalalang.org/license.html; https://github.com/tinkerpop/blueprints/blob/master/LICENSE.txt; http://gee.cs.oswego.edu/dl/classes/EDU/oswego/cs/dl/util/concurrent/ intro.html; https://aws.amazon.com/asl/; https://github.com/twbs/bootstrap/blob/master/LICENSE; https://sourceforge.net/p/xmlunit/code/HEAD/tree/trunk/ LICENSE.txt; https://github.com/documentcloud/underscore-contrib/blob/master/LICENSE, and https://github.com/apache/hbase/blob/master/LICENSE.txt.

This product includes software licensed under the Academic Free License (http://www.opensource.org/licenses/afl-3.0.php), the Common Development and Distribution License (http://www.opensource.org/licenses/cddl1.php) the Common Public License (http://www.opensource.org/licenses/cpf1.0.php), the Sun Binary Code License Agreement Supplemental License Terms, the BSD (http://www.opensource.org/licenses/bsd-license.php), the new BSD License (http://opensource.org/licenses/bsd-license.php), the Artistic License (http://www.opensource.org/licenses/artistic-license-1.0) and the Initial Developer's Public License Version 1.0 (http://www.firebirdsql.org/en/initial-developer-s-public-license-version-1-0/).

This product includes software copyright © 2003-2006 Joe Walnes, 2006-2007 XStream Committers. All rights reserved. Permissions and limitations regarding this software are subject to terms available at http://xstream.codehaus.org/license.html. This product includes software developed by the Indiana University Extreme! Lab. For further information please visit http://www.extreme.indiana.edu/.

This product includes software Copyright (c) 2013 Frank Balluffi and Markus Moeller. All rights reserved. Permissions and limitations regarding this software are subject to terms of the MIT license.

See patents at https://www.informatica.com/legal/patents.html.

DISCLAIMER: Informatica LLC provides this documentation "as is" without warranty of any kind, either express or implied, including, but not limited to, the implied warranties of noninfringement, merchantability, or use for a particular purpose. Informatica LLC does not warrant that this software or documentation is error free. The information provided in this software or documentation may include technical inaccuracies or typographical errors. The information in this software and documentation is subject to change at any time without notice.

#### **NOTICES**

This Informatica product (the "Software") includes certain drivers (the "DataDirect Drivers") from DataDirect Technologies, an operating company of Progress Software Corporation ("DataDirect") which are subject to the following terms and conditions:

- 1. THE DATADIRECT DRIVERS ARE PROVIDED "AS IS" WITHOUT WARRANTY OF ANY KIND, EITHER EXPRESSED OR IMPLIED, INCLUDING BUT NOT LIMITED TO, THE IMPLIED WARRANTIES OF MERCHANTABILITY, FITNESS FOR A PARTICULAR PURPOSE AND NON-INFRINGEMENT.
- 2. IN NO EVENT WILL DATADIRECT OR ITS THIRD PARTY SUPPLIERS BE LIABLE TO THE END-USER CUSTOMER FOR ANY DIRECT, INDIRECT, INCIDENTAL, SPECIAL, CONSEQUENTIAL OR OTHER DAMAGES ARISING OUT OF THE USE OF THE ODBC DRIVERS, WHETHER OR NOT INFORMED OF THE POSSIBILITIES OF DAMAGES IN ADVANCE. THESE LIMITATIONS APPLY TO ALL CAUSES OF ACTION, INCLUDING, WITHOUT LIMITATION, BREACH OF CONTRACT, BREACH OF WARRANTY, NEGLIGENCE, STRICT LIABILITY, MISREPRESENTATION AND OTHER TORTS.

Publication Date: 2018-07-03

# **Table of Contents**

| Preface                                                 | 9  |
|---------------------------------------------------------|----|
| Informatica Resources                                   | 9  |
| Informatica Network                                     | 9  |
| Informatica Knowledge Base                              | 9  |
| Informatica Documentation                               | 9  |
| Informatica Product Availability Matrixes               | 0  |
| Informatica Velocity                                    | 0  |
| Informatica Marketplace                                 | 0  |
| Informatica Global Customer Support                     | 0  |
| Chapter 1: Start Here                                   | 1  |
| Data Archive Accelerators Overview                      | 1  |
| Dependencies Between Accelerators                       | 1  |
| Chapter 2: Financial Management 1                       | 3  |
| Assets (FA)                                             | 3  |
| FA Worksheet                                            | 3  |
| Assets Depreciation Summary Information Rules           | 4  |
| Asset Depreciation Detail Information Rules             | 4  |
| Cash Management (CE)                                    | 4  |
| CE Worksheet                                            | 5  |
| Cash Management Bank Statements Rules                   | 5  |
| Collections (IEX)                                       | 5  |
| Collection Delinquencies Worksheet                      | 5  |
| Collection - Concurrent Requests Addl Info Worksheet    | 5  |
| Delinquencies or Concurrent Requests Addl Info Rules    | 6  |
| Financial Consolidation Hub (GCS)                       | 6  |
| GCS Worksheet                                           | 6  |
| Financial Consolidation Hub Rules                       | 6  |
| General Ledger (GL)                                     | 6  |
| GL Balances - Budgets Worksheet                         | 7  |
| GL Balances - Actuals Worksheet                         | 7  |
| GL Balances - Encumbrances Worksheet                    | 8  |
| GL Journals - Budgets Worksheet                         | 8  |
| GL Journals - Actuals Worksheet                         | 8  |
| GL Journals - Encumbrances Worksheet                    | 9  |
| GL Balances - Actuals, Budgets, or Encumbrances Rules   | 9  |
| GL - Journals - Actuals, Budgets, or Encumbrances Rules | 9  |
| Global Accounting Engine (AX)                           | 9  |
| Global - Purge Runs (Header Lines Requests) Worksheet   | 20 |

| Business Rules: Purge Runs (11.5.x)                                                                                                    | )                                                  |
|----------------------------------------------------------------------------------------------------|----------------------------------------------------|
| Payables (AP)                                                                                                    | )                                                  |
| AP Invoices Worksheet                                                                                                    |                                                    |
| AP Invoices Rules                                                                                                    |                                                    |
| PO Purchasing                                                                                                    | ļ                                                  |
| Matched Purchase Orders Worksheet                                                                                                    | ļ                                                  |
| Simple Requisitions Worksheet                                                                                                    | ļ                                                  |
| Simple Purchase Orders Worksheet                                                                                                    | 5                                                  |
| Business Rules: Purchase Orders Simple (PO)                                                                                                    | 5                                                  |
| Business Rules: Purchase Orders and Requisitions (PO)                                                                                                    | }                                                  |
| Business Rules: Requisitions                                                                                                    | )                                                  |
| Business Rules: Matched Purchase Orders (PO)                                                                                                    | )                                                  |
| Receivables (AR)                                                                                                    | ļ                                                  |
| Worksheet: Customer Transactions                                                                                                    | ļ                                                  |
| General Rules                                                                                                    | 5                                                  |
| AR - Customer Transaction Rules                                                                                                    | 5                                                  |
| Business Rules: AR - Cash Receipts                                                                                                    | <u>,</u>                                           |
| Business Rules: AR - Miscellaneous Cash Receipts                                                                                                    | 7                                                  |
| Subledger Accounting (XLA) Rules                                                                                                    | }                                                  |
| Bank Statements Worksheet                                                                                                    | }                                                  |
| Subledger Accounting Rules                                                                                                    | }                                                  |
|                                                                                                    |                                                    |
| Chapter 3: Human Capital Management                                                                                                    | )                                                  |
|                                                                                                    |                                                    |
| Chapter 3: Human Capital Management                                                                                                    | )                                                  |
| Compensation Workbench                                                                                                    | 9                                                  |
| Compensation Workbench                                                                                                    | )<br>)                                             |
| Compensation Workbench                                                                                                    | )<br>)<br>)                                        |
| Compensation Workbench                                                                                                    | )<br>)<br>)                                        |
| Compensation Workbench. 39 CWB Worksheet. 39 Compensation Workbench Rules. 39 Recruitment. 40 iRecruitment Worksheet. 40                                                                                                    | )<br>)<br>)                                        |
| Compensation Workbench. 39 CWB Worksheet. 39 Compensation Workbench Rules. 39 Recruitment. 40 iRecruitment Worksheet. 40 iRecruitment Rules. 40                                                                                                    | 9                                                  |
| Compensation Workbench. 39 CWB Worksheet. 39 Compensation Workbench Rules. 39 Recruitment. 40 iRecruitment Worksheet. 40 iRecruitment Rules. 40 Oracle Advanced Benefits (OAB). 40                                                                                                    | )                                                  |
| Compensation Workbench. 39 CWB Worksheet. 39 Compensation Workbench Rules. 39 Recruitment. 40 iRecruitment Worksheet. 40 iRecruitment Rules. 40 Oracle Advanced Benefits (OAB). 40 OAB Worksheet. 41                                                                                                    |                                                    |
| Compensation Workbench. 39 CWB Worksheet. 39 Compensation Workbench Rules. 39 Recruitment. 40 iRecruitment Worksheet. 40 iRecruitment Rules. 40 Oracle Advanced Benefits (OAB). 40 OAB Worksheet. 41 Benefit Batches Rules. 41                                                                                                    |                                                    |
| Compensation Workbench.       39         CWB Worksheet.       39         Compensation Workbench Rules.       39         Recruitment.       40         iRecruitment Worksheet.       40         iRecruitment Rules.       40         Oracle Advanced Benefits (OAB).       40         OAB Worksheet.       41         Benefit Batches Rules.       41         Benefits Rules.       41                                                                                                    |                                                    |
| Compensation Workbench. 39 CWB Worksheet. 39 Compensation Workbench Rules. 39 Recruitment. 40 iRecruitment Worksheet. 40 iRecruitment Rules. 40 Oracle Advanced Benefits (OAB). 40 OAB Worksheet. 41 Benefit Batches Rules. 41 Benefits Rules. 41 Oracle Learning Management. 41                                                                                                    | 9                                                  |
| Compensation Workbench. 39 CWB Worksheet. 39 Compensation Workbench Rules. 39 Recruitment. 40 iRecruitment Worksheet. 40 iRecruitment Rules. 40 Oracle Advanced Benefits (OAB). 40 OAB Worksheet. 41 Benefit Batches Rules. 41 Benefits Rules. 41 Benefits Rules. 41 Enrollments and Trainings Worksheet. 42                                                                                                    |                                                    |
| Compensation Workbench. 39 CWB Worksheet. 39 Compensation Workbench Rules. 39 Recruitment. 40 iRecruitment Worksheet. 40 iRecruitment Rules. 40 Oracle Advanced Benefits (OAB). 40 OAB Worksheet. 41 Benefit Batches Rules. 41 Benefits Rules. 41 Benefits Rules. 41 Enrollments and Trainings Worksheet. 42 Online Learning Worksheet. 42                                                                                                    | ) ) ) ) )                                          |
| Compensation Workbench. 39 CWB Worksheet. 39 Compensation Workbench Rules. 39 Recruitment. 40 iRecruitment Worksheet. 40 iRecruitment Rules. 40 Oracle Advanced Benefits (OAB). 40 OAB Worksheet. 41 Benefit Batches Rules. 41 Benefits Rules. 41 Dracle Learning Management. 41 Enrollments and Trainings Worksheet. 42 Online Learning Worksheet. 42 Enrollment and Training Rules. 42                                                                                                    | )<br>)<br>)<br>)<br>)<br> <br> <br> <br> <br> <br> |
| Compensation Workbench                                                                                                    | ) ) ) ) )                                          |
| Compensation Workbench.       39         CWB Worksheet.       39         Compensation Workbench Rules.       39         Recruitment.       40         iRecruitment Worksheet.       40         iRecruitment Rules.       40         Oracle Advanced Benefits (OAB).       40         OAB Worksheet.       41         Benefit Batches Rules.       41         Dracle Learning Management.       41         Enrollments and Trainings Worksheet.       42         Online Learning Worksheet.       42         Enrollment and Training Rules.       42         Online Learning Rule.       42         Oracle Time and Labor (HXT).       43 | 9 9 9 9 9 9 9 9 9 9 9 9 9 9 9 9 9 9 9              |
| Compensation Workbench. 39 CWB Worksheet. 39 Compensation Workbench Rules. 39 Recruitment. 40 iRecruitment Worksheet. 40 iRecruitment Rules. 40 Oracle Advanced Benefits (OAB). 40 OAB Worksheet. 41 Benefit Batches Rules. 41 Benefits Rules. 41 Benefits Rules. 41 Enrollments and Trainings Worksheet. 41 Enrollment and Training Worksheet. 42 Online Learning Worksheet. 42 Conline Learning Rule. 42 Online Learning Rule. 42 Oracle Time and Labor (HXT). 43 Oracle Time and Labor (HXT) Worksheet. 43                                                                                                    | 9 9 9 9 9 9 9 9 9 9 9 9 9 9 9 9 9 9 9              |

| Oracle Time and Labor Engine (HXC) Rules                                   |
|----------------------------------------------------------------------------|
| Chapter 4: CRM 45                                                          |
| Contracts (OKC or OKL)                                                     |
| Contracts OKC or OKL Worksheet                                             |
| Contracts Core and Lease Contracts Rules                                   |
| Contracts (OKC or OKS)                                                     |
| Contracts OKC or OKS Worksheet                                             |
| Contracts Core and Service Contracts Rules                                 |
| Customers Online (IMC)                                                     |
| Worksheet: Customers Online                                                |
| Field Service (CSF)                                                        |
| Field Service Worksheet                                                    |
| Field Service (CSF) Rules                                                  |
| Incentive Compensation (CN)                                                |
| Incentive Compensation Worksheet                                           |
| Incentive Compensation - Ledger Journal Worksheet                          |
| Incentive Compensation - Process Audits Worksheet                          |
| Incentive Compensation - Transaction Notifications Worksheet               |
| Incentive Compensation, Ledger Journal Entries, or Process Audits Rules 50 |
| Install Base (CSI)                                                         |
| Enterprise Install Base Worksheet                                          |
| Customer Install Base Worksheet                                            |
| Enterprise Install Base Rules                                              |
| Customer Install Base (CSI) Rules                                          |
| Sales Online (ASO)                                                         |
| Actuals, Summary, or Capital Data Worksheet                                |
| Sales Leads Rules                                                          |
| Lead (or Opportunity) Rules                                                |
| Quote Rules                                                                |
| Service (CS)                                                               |
| Service Requests Worksheet                                                 |
| Service Forums Worksheet                                                   |
| Service (CS) Rules                                                         |
| Tele Sales (AST)                                                           |
| Tele Sales Worksheet                                                       |
| Chapter 5: Logistics and Discrete Manufacturing 57                         |
| Cost or Bill of Materials (CST or BOM)                                     |
| Cost Type History Worksheet                                                |
| Departmental Overhead Rates Worksheet                                      |
| Item Costs Worksheet                                                       |
| Negative Cost Type IDs Worksheet                                           |

|      | Resource Costs Worksheet                          | 59 |
|------|---------------------------------------------------|----|
|      | Resource or Overhead Association Costs Worksheet  | 59 |
|      | Standard Cost Update Worksheet                    | 60 |
|      | Cost Type History Rules                           | 60 |
|      | Standard Cost Update Rules                        | 60 |
| Inve | entory (INV)                                      | 60 |
|      | Transactions Worksheet                            | 61 |
|      | INV - Move Orders Worksheets                      | 61 |
|      | Transactions Rules                                | 61 |
|      | Move Orders Rules                                 | 61 |
| War  | rehouse Management (WMS)                          | 62 |
|      | Warehouse Management Worksheet                    | 62 |
|      | Business Rules: Transactions                      | 62 |
| ıoW  | rk in Process (WIP)                               | 62 |
|      | WIP - Work In Process Worksheet                   | 63 |
|      | Business Rules: Discrete Jobs                     | 63 |
|      | Repetitive Schedules Rules                        | 65 |
|      | WIP Flow Manufacturing Rules                      | 67 |
| Cha  | apter 6: Process Manufacturing                    | 68 |
| E-Re | ecords (EDR)                                      | 68 |
|      | Electronic Data Records Worksheet                 |    |
|      | E-Records Rules                                   |    |
| Pro  | cess Manufacturing Inventory Management (GMI)     |    |
|      | Process Manufacturing Inventory Management        |    |
|      | GMI - OPM Inventory Rules                         |    |
| Pro  | cess Manufacturing Process Execution (GME)        |    |
|      | Process Manufacturing Process Execution Worksheet |    |
|      | GME Rules.                                        |    |
| Pro  | cess Manufacturing Financials                     |    |
|      | GMF - Costing Worksheet                           |    |
|      | OPM Sub Ledger Worksheet                          |    |
|      | GMF - Costing Rules                               |    |
|      | OPM Sub Ledger Rules                              |    |
| Ch   | apter 7: Trade Management                         | 73 |
|      | cle Trade Management (OZF)                        |    |
| Ora  | Oracle Trade Management (OZF) Worksheet           |    |
|      | Oracle Trade Management (OZF) worksheet           |    |
| CL   | ontor 9: Order Management                         | 75 |
|      | apter 8: Order Management                         |    |
| Con  | figurator (CZ)                                    |    |
|      | Configurator Worksheet                            | 75 |

| Oracle Configurator Rules                        |
|--------------------------------------------------|
| Order Entry or Management (OE or ONT)            |
| Sales Orders Worksheet                           |
| ONT - Sales Orders Rules                         |
| Shipping Execution (WSH)                         |
| Trips and Deliveries Deliveries                  |
| WSH - Trips and Deliveries Rules                 |
| Chapter 9: Payroll                               |
| Payroll (HR or PAY)                              |
| Payroll Run Results Worksheet                    |
| Payroll Run Results and Assignment Actions Rules |
| Labor Distribution (PSP)                         |
| PSP Worksheet                                    |
| PSP Encumbrances Rules                           |
| PSP Labor Distributions Rules                    |
| Chapter 10: Projects 82                          |
| Projects (PA)                                    |
| Actuals, Summary, or Capital Data Worksheet      |
| Business Rules                                   |
| Chapter 11: Workflow (FND)                       |
| Workflow (FND)                                   |
| Items Worksheet                                  |
| Activities Worksheet                             |
| User Roles Worksheet                             |
| Item Rules                                       |
| Activity Rules                                   |
| Process Transaction Rules                        |
| User Role Rules                                  |
| Chapter 12: Business Intelligence 90             |
| Enterprise Performance Foundation (FEM)          |
| FEM Balances and Data Worksheet                  |
| Enterprise Performance Foundation Rules          |

# Preface

The Informatica Data Archive Oracle E-Business Suite Accelerator Reference is written for database administrators who use Informatica Data Archive to perform administrative tasks such as data backup, restoration, and retrieval. This guide assumes you have knowledge of your operating systems, relational database concepts, and the database engines, flat files, mainframe systems in your environment, and Data Archive.

# Informatica Resources

#### Informatica Network

Informatica Network hosts Informatica Global Customer Support, the Informatica Knowledge Base, and other product resources. To access Informatica Network, visit https://network.informatica.com.

As a member, you can:

- Access all of your Informatica resources in one place.
- · Search the Knowledge Base for product resources, including documentation, FAQs, and best practices.
- View product availability information.
- Review your support cases.
- Find your local Informatica User Group Network and collaborate with your peers.

## Informatica Knowledge Base

Use the Informatica Knowledge Base to search Informatica Network for product resources such as documentation, how-to articles, best practices, and PAMs.

To access the Knowledge Base, visit <a href="https://kb.informatica.com">https://kb.informatica.com</a>. If you have questions, comments, or ideas about the Knowledge Base, contact the Informatica Knowledge Base team at KB\_Feedback@informatica.com.

#### Informatica Documentation

To get the latest documentation for your product, browse the Informatica Knowledge Base at <a href="https://kb.informatica.com/\_layouts/ProductDocumentation/Page/ProductDocumentSearch.aspx">https://kb.informatica.com/\_layouts/ProductDocumentation/Page/ProductDocumentSearch.aspx</a>.

If you have questions, comments, or ideas about this documentation, contact the Informatica Documentation team through email at infa\_documentation@informatica.com.

# Informatica Product Availability Matrixes

Product Availability Matrixes (PAMs) indicate the versions of operating systems, databases, and other types of data sources and targets that a product release supports. If you are an Informatica Network member, you can access PAMs at

https://network.informatica.com/community/informatica-network/product-availability-matrices.

# Informatica Velocity

Informatica Velocity is a collection of tips and best practices developed by Informatica Professional Services. Developed from the real-world experience of hundreds of data management projects, Informatica Velocity represents the collective knowledge of our consultants who have worked with organizations from around the world to plan, develop, deploy, and maintain successful data management solutions.

If you are an Informatica Network member, you can access Informatica Velocity resources at http://velocity.informatica.com.

If you have questions, comments, or ideas about Informatica Velocity, contact Informatica Professional Services at ips@informatica.com.

## Informatica Marketplace

The Informatica Marketplace is a forum where you can find solutions that augment, extend, or enhance your Informatica implementations. By leveraging any of the hundreds of solutions from Informatica developers and partners, you can improve your productivity and speed up time to implementation on your projects. You can access Informatica Marketplace at <a href="https://marketplace.informatica.com">https://marketplace.informatica.com</a>.

## Informatica Global Customer Support

You can contact a Global Support Center by telephone or through Online Support on Informatica Network.

To find your local Informatica Global Customer Support telephone number, visit the Informatica website at the following link:

http://www.informatica.com/us/services-and-training/support-services/global-support-centers.

If you are an Informatica Network member, you can use Online Support at http://network.informatica.com.

## CHAPTER 1

# Start Here

This chapter includes the following topics:

- Data Archive Accelerators Overview, 11
- · Dependencies Between Accelerators, 11

# **Data Archive Accelerators Overview**

The Data Archive suite of accelerators for Oracle E-Business is a set of predefined components that you can use to archive and purge data according to business needs in different application areas. Each accelerator contains one or more entities. Each entity may encompass business rules and parameters that enable Data Archive to validate requests to archive or purge data.

An accelerator may be dependent on another accelerator from the same or different application area. When two such accelerators are scheduled to run, the independent acclerator must be run first.

This document lists the correct order to run accelerators with dependencies. Parameters and business rules for the most frequently used accelerators within each application area, are also provided in this document.

Use this document to understand how you can use the Data Archive suite of accelerators to suit your archive and purge business needs.

# **Dependencies Between Accelerators**

Some Data Archive business rules enforce dependencies between accelerators. If you plan on running a combination of accelerators, check the table below to determine the order in which they should be run.

The following table lists the dependencies between accelerators:

| Accelerators with Dependencies                        | Accelerator to Run First |
|-------------------------------------------------------|--------------------------|
| Purchase Order (PO) is dependent on Inventory (INV)   | Inventory (INV)          |
| Payables (AP) is dependent on Cash Management (CE)    | Cash Management (CE)     |
| Receivables (AR) is dependent on Cash Management (CE) | Cash Management (CE)     |

| Accelerators with Dependencies                                     | Accelerator to Run First           |
|--------------------------------------------------------------------|------------------------------------|
| Receivables (AR) is dependent on Collections (IEX)                 | Collections (IEX)                  |
| Projects (PA) is dependent on Payables (AP)                        | Payables (AP)                      |
| Projects (PA) is dependent on Oracle Time and Labor Engine (HXC)   | Oracle Time and Labor Engine (HXC) |
| Install Base (CSI) is dependent on Order Entry or Management (ONT) | Order Entry or Management (ONT)    |
| Install Base (CSI) is dependent on Contracts (OKC or OKS)          | Contracts (OKC or OKS)             |
| Install Base (CSI) is dependent on Service (CS)                    | Service (CS)                       |

## CHAPTER 2

# Financial Management

This chapter includes the following topics:

- Assets (FA), 13
- Cash Management (CE), 14
- Collections (IEX), 15
- Financial Consolidation Hub (GCS), 16
- General Ledger (GL), 16
- Global Accounting Engine (AX), 19
- Payables (AP), 20
- PO Purchasing, 24
- Receivables (AR), 34
- Subledger Accounting (XLA) Rules, 38

# Assets (FA)

Data Archive handles asset depreciation information in the FA - Asset Depreciation Transactions entity. Data Archive removes the depreciation expense and adjustment transaction records for the book and fiscal year you specify. Data Archive does not perform the following tasks:

- · Remove the asset identification, financial, and assignment information for your assets.
- Process the asset depreciation records for the period in which the asset was retired or became fully reserved.

#### **FA Worksheet**

The following table lists the parameters for the Asset Depreciation entity.

| Parameter      | Description                                                                |
|----------------|----------------------------------------------------------------------------|
| Book Type Code | The depreciation book that you want to archive and purge. Default is NULL. |
| Fiscal Year    | Required. The fiscal year that you want to archive and purge.              |

# **Assets Depreciation Summary Information Rules**

The FA entity processes depreciation summary expense information from Oracle Assets.

#### Asset Retired During Fiscal Year (FA Depreciation Summary)

This rule validates that the asset was not retired during the fiscal year. If an asset is retired during the fiscal year, Oracle Assets requires that the Depreciation Summary record for the final depreciation period be retained.

#### Depreciation Record Sourced from Depreciation Books Process

This rule validates that the asset was not created by the Depreciation Books form, Quick Additions form, or Mass Additions process. Only Depreciation Summary information generated by the Depreciation process can be archived and purged.

## **Asset Depreciation Detail Information Rules**

The FA entity processes depreciation detail expense information from Oracle Assets.

#### Asset Retired During Fiscal Year (FA Depreciation Details)

This rule validates that the asset was not retired during the fiscal year. If an asset is retired during the fiscal year, Oracle Assets requires that the Depreciation Detail records for the final depreciation period be retained.

#### Asset Added in the First Period of Next Fiscal Year

This rule validates that the asset was created in the first period of the next fiscal year. When assets are created, Oracle Assets creates detail record in the period before the period in which the asset was added. This is for reporting purposes of "new" assets. Therefore, if the asset was added in the first period of the next fiscal year (January 2012), an asset detail record would be created in the last period of the current fiscal year (December 2011). If you are archiving and purging through current fiscal year (2011), then Data Archive does NOT archive and purge the detail record created in the last period of the current fiscal year (December 2011).

# Cash Management (CE)

Data Archive handles cash management statements and interface statements in the CE - Cash Management entity. Bank statements must be fully reconciled to be archived and purged by Data Archive. Bank statement interfaces must be transferred to be archived and purged.

#### **CE Worksheet**

The following table lists the parameters for the Cash Management entity.

| Parameter       | Description                                                                                                    |
|-----------------|----------------------------------------------------------------------------------------------------|
| Period To       | Required. Qualifying bank statements must have a statement date prior to this date.                                                   |
| Bank Account ID | The bank account number whose statements you want to purge. Default is NULL.                                                          |
| Organization    | The organization whose transactions you want to purge. Default is NULL. When value is NULL, Data Archive processes all organizations. |

# Cash Management Bank Statements Rules

This entity processes bank statements and bank statement interface transactions from Oracle Cash Management, whether you use Cash Management for Payables, Receivables, or both. Since there are no exceptions for bank statement interface transactions, this section only lists exceptions for bank statements.

#### Has Unreconciled Statement Lines

This rule validates that all lines for the bank statement have been reconciled.

# Collections (IEX)

Data Archives Customer Delinquency details for the Closed Transactions.

## Collection Delinquencies Worksheet

The following table lists the parameters for the Delinguencies entity.

| Parameter          | Description                                                                                                    |
|--------------------|----------------------------------------------------------------------------------------------------|
| Operating Unit     | The Operating Unit to archive and purge transactions for. If Operating Unit is NULL, Data Archive processes all Operating Units. |
| Actual Closed Date | Required. Qualifying record must have an actual closed date less than or equal to this date.                                     |

# Collection - Concurrent Requests Addl Info Worksheet

The following table lists the parameters for the Concurrent Requests Addl Info entity.

| Parameter         | Description                                                                               |
|-------------------|-------------------------------------------------------------------------------------------|
| Last Updated Date | Required. Qualifying record must have a last update date less than or equal to this date. |

## Delinquencies or Concurrent Requests Addl Info Rules

There are no business rules for the Delinquencies and Concurrent Requests Addl Info entities.

# Financial Consolidation Hub (GCS)

Oracle Financial Consolidation Hub brings together financial data from disparate sources to create a single, global view of financial information across the entire enterprise.

Data Archive purges consolidation run data that is defined using parameters.

#### GCS Worksheet

The following table lists the parameters for the Financial Consolidation Hub entity.

| Parameter      | Description                                    |
|----------------|------------------------------------------------|
| Hierarchy Name | Required. Name of the consolidation hierarchy. |
| Entity Name    | Required. Name of the GCS entity.              |
| Period Name    | Required. GCS purge calendar period.           |

#### **Financial Consolidation Hub Rules**

The following section describes the business rules for the financial consolidation hub.

#### **Purge Consolidation Runs**

This business rule validates all the consolidation runs where hierarchy name is in Consolidation Process information and status code is purged

#### **Purge Entry**

This business rule validates all the consolidation runs if the rule is successful and header entry type code is automatic.

# General Ledger (GL)

Data Archive handles two types of General Ledger transactions, Balances and Journals. Data Archive also processes Actual, Budget, and Encumbrance type transactions for Balances and Journals.

Data Archive handles balance transactions in three Entities, Balance Actuals, Balance Budgets, and Balance Encumbrances. Data Archive archives and purges all Balance information for a given type as long as the GL period for the balance information is closed or permanently closed. This rule is enforced during population of the interim, or candidate, table. No other rules are enforced for Balance transactions.

Data Archive handles journal transactions in three Entities, Journal Actuals, Journal Budgets and Journal Encumbrances. For each Entity, the same business rules are enforced. The journal batch that the journal transaction is associated with must be posted to the General Ledger and the period in which the journal was posted must be closed or permanently closed.

When choosing the parameters for these Entities, Data Archive limits the date selection to closed and permanently closed periods only.

If you are running smart partitioning, you may need to increase the parallel degree for large General Ledger tables to more than four threads. Use the PL/SQL API to set the parallel degree for a specific table with the following function:

```
tdi_perf_setup.add_parallel_degree()
```

# **GL Balances - Budgets Worksheet**

The following table lists the parameters for the GL Balances - Budgets entity.

| Parameter      | Description                                                                                                    |
|----------------|----------------------------------------------------------------------------------------------------|
| Set of Books   | The set of books to purge from. When set to NULL, Data Archive processes all sets of books.                                        |
| Start Date     | Required. GL period to start cycle from. This value should correspond to your earliest closed accounting period.  Default is NULL. |
| End Date       | Required. GL Period to end cycle from.  Default is NULL.                                                                           |
| Budget Version | The name and version of the budget that you want to purge.                                                                         |

## **GL Balances - Actuals Worksheet**

The following table lists the parameters for the GL Balances - Actuals entity.

| Parameter    | Description                                                                                                    |
|--------------|----------------------------------------------------------------------------------------------------|
| Set of Books | The set of books to purge from.  Default is NULL. When NULL, Data Archive processes all sets of books.           |
| Start Date   | Required. GL Period to start cycle from. This value should correspond to your earliest closed accounting period. |
| End Date     | Required. GL Period to end cycle from.                                                                           |

#### GL Balances - Encumbrances Worksheet

The following table lists the parameters for the GL Balances - Encumbrances entity.

| Parameter    | Description                                                                                                    |
|--------------|----------------------------------------------------------------------------------------------------|
| Set of Books | The set of books to purge from.  Default is NULL. When NULL, then Data Archive processes all sets of books.      |
| Start Date   | Required. GL Period to start cycle from. This value should correspond to your earliest closed accounting period. |
| End Date     | Required. GL Period to end cycle from.                                                                           |

# **GL Journals - Budgets Worksheet**

The following table lists the parameters for the GL Journals - Budgets entity.

| Parameter      | Description                                                                                                    |
|----------------|----------------------------------------------------------------------------------------------------|
| Set of Books   | The set of books to purge from.  Default is NULL. When NULL, Data Archive processes all sets of books.           |
| Start Date     | Required. GL Period to start cycle from. This value should correspond to your earliest closed accounting period. |
| End Date       | Required. GL Period to end cycle from.                                                                           |
| Budget Version | The budget name and version that you want to purge. Default is NULL.                                             |

# GL Journals - Actuals Worksheet

The following table lists the parameters for the GL Journals - Actuals entity.

| Parameter    | Description                                                                                                    |
|--------------|----------------------------------------------------------------------------------------------------|
| Set of Books | The set of books to purge from.  Default is NULL. When NULL, Data Archive processes all sets of books.           |
| Start Date   | Required. GL Period to start cycle from. This value should correspond to your earliest closed accounting period. |
| End Date     | Required. GL Period to end cycle from.                                                                           |

#### GL Journals - Encumbrances Worksheet

The following table lists the parameters for the GL Journals - Encumbrances entity.

| Parameter    | Description                                                                                                    |
|--------------|----------------------------------------------------------------------------------------------------|
| Set of Books | The set of books to purge from.  Default is NULL. When NULL, Data Archive processes all sets of books.           |
| Start Date   | Required. GL Period to start cycle from. This value should correspond to your earliest closed accounting period. |
| End Date     | Required. GL Period to end cycle from.                                                                           |

# GL Balances - Actuals, Budgets, or Encumbrances Rules

These entities process General Ledger Balance transactions, including actual balances, budget balances, and encumbrance balances.

No rules are enforced by these entities. The Candidate Selection process only identifies balance records whose General Ledger period has been closed or permanently closed.

## GL - Journals - Actuals, Budgets, or Encumbrances Rules

These entities process General Ledger Journal transactions, including actual journals, budget journals and encumbrance journals.

#### Journal Batch Is Not Purgeable

This rule validates the journal batch has been posted to the General Ledger.

Data Archive checks the value of three fields, the Status, the Status Verified Flag and the Posting Run ID. The journal batch needs to have a status of "Posted," the status verified flag (updated by the posting program) should be set to "Yes" and the posting run id should have any value, which signifies that the journal batch was part of a posting run.

Informatica may modify this rule to ignore the status verified flag. Oracle's posting program does not always update this flag properly during the posting process. If the other two conditions are met during the enforcement of this rule, the journal batch can be considered posted.

# Global Accounting Engine (AX)

Data Archive handles Events, Lines, and Headers for Oracle Global Accounting Engine in the following entities:

- AX Global Events. All global events are archived and purged for a given set of books and applications, between user-specified start and end dates.
- AX Global Purge Runs. All global purge header lines are archived and purged for a given set of books and applications, between user-specified start and end dates.

## Global - Purge Runs (Header Lines Requests) Worksheet

The following table lists the parameters for the Global Accounting Engine entity.

| Parameter         | Description                                                                                                 |
|-------------------|----------------------------------------------------------------------------------------------------|
| Set of Books      | The set of books to purge from.  Default is NULL. When NULL, Data Archive processes all sets of books.      |
| Period Start Date | Required. Qualifying global event transaction records must have an event start date before or on this date. |
| Period End Date   | Required. Qualifying global event transaction records must have an event end date prior to this date.       |
| Application Id    | The Application to purge. Default is NULL. When NULL, Data Archive processes all sets of books.             |

# Business Rules: Purge Runs (11.5.x)

The following section describes the business rules for purge runs.

#### **Events Not Purgeable**

This rule validates that the events are purgeable.

#### Shared Events Not Purgeable

This rule validates that the shared events are not purgeable.

#### Shared Events with Non-Purgeable Headers

This rule validates that multiple headers associated with the non-purgeable shared event must not be purged.

# Payables (AP)

Data Archive archives and purges AP invoices that have been fully paid and completely posted to the General Ledger. Data Archive also validates that the checks and payments that paid an invoice are completely posted to the General Ledger.

#### **AP Invoices Worksheet**

The following table lists the parameters for the Payables entity.

| Parameter    | Description                                                                                                    |
|--------------|----------------------------------------------------------------------------------------------------|
| Period To    | Required. Qualifying Invoices, POs and Requisitions must not have any activity or updates prior to this date.    |
| Organization | The organization to purge transactions for. When value is set to NULL, Data Archive processes all sets of books. |

#### **AP Invoices Rules**

The AP Invoices rules are applicable to both simple and matched invoices unless noted. The rules are also applicable to all versions of Oracle Payables unless noted.

#### **Distribution Line Not Purgeable**

This business rule ensures that all distribution lines for an invoice have been posted to General Ledger (GL). The rule also verifies that no activity has been made on the distribution lines after the purge parameter date.

#### Invoice Has Invalid Payment Status

This rule validates that the invoice has been paid. Data Archive does not archive and purge invoices that have not been fully paid.

#### Invoice Is a Recurring Payment

This rule validates that the invoice reflects a recurring payment. Invoices set up as a recurring payment are not purged. Oracle requires that all recurring invoices related to a recurring invoice template be retained.

Recurring invoices are generated by a recurring invoice template. It may be functionally legitimate to purge all recurring invoices related to a recurring invoice template if all the recurring invoices in that template are purgeable and the recurring invoice template has no periods remaining.

#### Invoice Is Sourced from PA

Invoices related to Projects are not eligible for purge. Oracle requires that this inter-module integrity remain intact for Projects functionality. This rule validates that Oracle Projects did not create this invoice.

If you have implemented Oracle Projects, Informatica does not make any adjustments to this rule since Informatica does not support archiving and purging invoices that are related to Projects.

#### Payment Schedule Not Purgeable

This rule validates that the scheduled payments for a non-canceled invoice have been fully paid. If an invoice is canceled, then no validation of the payment schedules is required. The rule also validates that there has been no activity for any payment schedules for the invoice after the purge parameter date.

#### Invoice Has PA Distribution Line

Invoices related to Projects are not eligible for purge. Oracle requires that this inter-module integrity remain intact for Projects functionality. This rule validates that there are no invoice distribution lines that reference transactions in Oracle Projects.

If you have implemented Oracle Projects, Informatica does not make any adjustments to this rule since Informatica does not support archiving and purging invoices that are related to Projects.

#### FA Distribution Not Purgeable

This rule validates that any invoice lines transferred to Oracle Assets has been transferred to Oracle Assets.

If you have implemented Oracle Assets, Informatica recommends not making any adjustments to this rule since Informatica does not support archiving and purging invoices that are related to Assets unless they have been transferred to Oracle Assets properly. In some situations where the AP or FA inter-module relationship is not strongly defined (you do not use the Mass Additions process to transfer AP information to FA), then you may disable this step.

#### Payment Not Purgeable

This business rule ensures that all payments for an invoice have been posted to General Ledger (GL). The rule also verifies that there has not been any activity made to the payments after the purge parameter date.

#### Payment Have Not Been Reconciled by Cash Management

If you use Oracle Cash Management, this rule validates that all payments for an invoice are reconciled by Oracle Cash Management.

You should run the Oracle Cash Management Entity to remove the Cash Management records first. If you use Oracle Cash Management to keep track of your bank statements, but do not necessarily reconcile the statement to AP, then you may disable this step.

#### **Prepayment Invoice Exists**

This rule validates that a prepayment has not been applied to the invoice. Oracle does not allow prepayments and the invoices to which they have been applied to be archived and purged.

#### Invoice Is a Prepayment

This rule validates that the invoice is not a prepayment for another invoice. Oracle does not allow prepayments and the invoices to which they have been applied to be archived and purged.

#### Payment History Not Purgeable

This rule validates that there has been no activity on payment history after the purge parameter date.

This rule may be relaxed to handle converted or upgraded payments.

#### Check Match to Non-Purgeable Invoice

This rule enforces the AP transaction chain. Since a check can pay multiple invoices or an invoice can be paid by multiple checks or both situations may be true, this rule enforces that all invoices related to the same check or set of checks are purgeable.

#### Zero Amount Invoice Has Positive Distribution Amounts

This rule ensures that the line amounts total to zero for zero amount invoices.

#### Accounting Event Not Purgeable (Oracle 11i only)

Oracle 11i Payables uses accounting events and entries to transfer AP invoice and payment information to General Ledger. This rule validates that the accounting events and entries for an invoice have been transferred to Oracle General Ledger. This rule also ensures that there has been no activity on the accounting events and entries after the purge parameter date.

Since the accounting events and entries represent new functionality to Oracle 11i, this rule may cause exceptions for clients that have upgraded to Oracle 11i from Oracle 10.7 or Oracle 11.0.3. The upgrade process creates accounting events for upgraded invoices with a last update date equal to the upgrade date. Invoices fail this rule if the purge parameter date is before the upgrade date. In these situations, the rule may be modified to exclude the last update date check.

#### Payment Distribution Not Purgeable (Oracle 11i only)

Oracle 11i Payables uses accounting events and entries to transfer AP invoice and payment information to General Ledger. This rule validates that the accounting events and entries for payments have been transferred to Oracle General Ledger. This rule also ensures that there has been no activity on the accounting events and entries after the purge parameter date.

Since the accounting events and entries represent new functionality to Oracle 11i, this rule may cause exceptions for clients that have upgraded to Oracle 11i from Oracle 10.7 or Oracle 11.0.3. The upgrade process creates accounting events for upgraded payments with a last update date equal to the upgrade date. Invoices fail this rule if the purge parameter date is before the upgrade date. In these situations, the rule may be modified to exclude the last update date check.

#### Receipt Not Purgeable (Oracle 11i only)

This rule ensures that there has been no activity on the receipt transaction associated with the invoice.

This rule may be relaxed to handle converted or upgraded payments.

#### Receipt Match to Non-Purgeable Invoices (Oracle 11i only)

This rule enforces the AP transaction chain. Since a receipt transaction can be linked to multiple invoices or an invoice can be linked to multiple receipts or both situations may be true, this rule enforces that all invoices related to the same receipt or set of receipts are purgeable.

#### Invoice Is Matched to a PO

There are two kinds of invoices that can be processed by Data Archive, Simple invoices that are not matched to a PO and invoices that are matched to a PO. The Simple Invoices Entity only archives and purges invoices that are not matched to a PO. However, during the Candidate Generation phase, Data Archive does not make the distinction between matched and non-matched invoices when initially identifying candidates. This distinction between matched and non-matched invoices is made by this "rule," which flags invoices as matched to a PO.

#### Invoice Has Checks in a Negotiable Status

This rule checks whether the invoices are negotiable.

#### Check if Actual Check for Overflow Check Is Purgeable

This rule ensures that the actual check is purgeable only when the overflow check has purgeable status.

# PO Purchasing

Data Archive handles Purchase Orders and its requisitions and receipts in two entities, Simple Purchase Orders and Matched Purchase Orders. A third entity, Requisitions, handles simple requisitions. A simple PO is a PO that is not matched to an invoice. A matched PO is a PO that has been matched to an invoice. The business logic for purging a simple PO and a matched PO is exactly the same. The only difference is that the Matched PO entity enforces the transaction chain links between AP and PO. To purge a matched PO, all invoices matched to that PO must be purgeable.

Requisitions are handled in all three PO entities. A simple requisition is a requisition that does not reference a PO. All requisitions that do reference a PO are processed in Simple POs and Matched POs or Invoices.

In versions R12.2 and later, delete the table "PO\_NOTES" from all three of the Purchase Orders entities before you run the retirement job. Delete the table from both the **Insert Default Steps** tab and the **List of Tables** tab in the Enterprise Data Manager. If you do not delete the PO\_NOTES table from the PO entities, you receive a "table not found" error when you run the archive or retirement job, because the table does not exist in versions R12.2 and later.

#### Matched Purchase Orders Worksheet

The following table lists the parameters for the Matched Purchase Orders entity.

| Parameter    | Description                                                                                                    |
|--------------|----------------------------------------------------------------------------------------------------|
| Period To    | Required. Qualifying Invoices, POs, and Requisitions must not have any activity or updates prior to this date. |
| Organization | The organization to purge transactions for. When value is NULL, Data Archive processes all organizations.      |

# Simple Requisitions Worksheet

The following table lists the parameters for the Simple Requisitions entity.

| Parameter    | Description                                                                                                    |
|--------------|----------------------------------------------------------------------------------------------------|
| Period To    | Required. Qualifying Invoices, POs, and Requisitions must not have any activity or updates prior to this date. |
| Organization | The organization to purge transactions for. When value is NULL, Data Archive processes all organizations.      |

## Simple Purchase Orders Worksheet

The following table lists the parameters for the Simple Purchase Orders entity.

| Parameter    | Description                                                                                                   |
|--------------|----------------------------------------------------------------------------------------------------|
| Period To    | Required. Qualifying invoices, POs and Requisitions must not have any activity or updates prior to this date. |
| Organization | The organization to purge transactions for. When the value is NULL, Data Archive processes all organizations. |

# Business Rules: Purchase Orders Simple (PO)

The following section describes the business rules for purchase orders simple.

#### PO Not Canceled or Closed

This rule validates that the purchase order state is PO is Canceled, Finally Closed, or Closed.

Informatica generally does not make any adjustments to this rule since it ensures that the Purchase Order is closed or canceled. Any other state implies that activity on the PO is still on-going. If your business does not close purchase orders or uses another mechanism to track purchase order status, this rule may be amended to accommodate this. If there is no way to identify closed POs, then the "Approved" status may be added to this rule. However, there is a slight risk that the PO may still have pending activity.

#### PO Not Approved

This rule validates the PO was approved. POs that are not approved require further investigation to ensure that audit requirements are being met.

#### PO Type Not Purgeable

This rule validates that the purchase order type is one of the following, Standard, Blanket, Planned, or Contract. All other PO types are not purgeable.

Oracle requires that only Standard POs, Blanket POs, Planned POs, and Contract POs are eligible for archive and purge to maintain functional integrity. Custom PO lookup types may be added to this rule.

#### Line Updated after Parameter Date

This rule identifies Purchase Order (PO) lines that have had activity after the purge parameter date. Any activity after the purge parameter date may indicate activity on related transaction in the PO transaction chain (for example, an update to a related receipt transaction). Only POs that have been in a static state up to the purge parameter date can be archived or purged. POs with activity after the purge parameter date will be picked up in subsequent archive or purge cycles when the activity date is within the purge parameter date.

#### Line Location Updated after Parameter Date

This rule identifies PO line locations that have had activity after the purge parameter date. Any activity after the purge parameter date may indicate activity on related transaction in the PO transaction chain (for example, an update to a related receipt transaction). Only POs that have been in a static state up to the purge parameter date can be archived or purged. POs with activity after the purge parameter date will be picked up in subsequent archive or purge cycles when the activity date is within the purge parameter date.

#### Distributions Updated after Parameter Date

This rule identifies PO distributions that have had activity after the purge parameter date. Any activity after the purge parameter date may indicate activity on related transaction in the PO transaction chain (for example, an update to a related receipt transaction). POs that have been in a static state up to the purge parameter date can be archived or purged. POs with activity after the purge parameter date will be picked up in subsequent archive or purge cycles when the activity date is within the purge parameter date.

#### PO Matched to Invoice

There are two kinds of purchase orders that can be processed by Data Archive, Simple POs that are not matched to an invoice and POs that are matched to an invoice. The Simple POs entity only archives and purges invoices that are not matched to an invoice. However, during the Candidate Generation phase, Data Archive does not make the distinction between matched and non-matched POs when initially selecting candidates. This distinction between matched and non-matched POs is made by this "rule," which flags POs as matched to an invoice.

#### Blanket Release Updated after Parameter Date or Not Approved

This rule ensures that blanket releases have been approved and have no activity after the purge parameter date. Any activity after the purge parameter date may indicate activity on related transaction in the PO transaction chain (for example, an update to a related receipt transaction). POs that have been in a static state up to the purge parameter date can be archived or purged. POs with activity after the purge parameter date will be picked up in subsequent archive or purge cycles when the activity date is within the purge parameter date. Unapproved blanket releases may violate your audit rules and require further investigation.

#### Receipt Updated after Parameter Date

This rule ensures that there has been no receipt activity for a purchase order after the purge parameter date. Any activity after the purge parameter date may indicate activity on related transaction in the PO transaction chain (for example, an update to a related receipt transaction). POs that have been in a static state up to the purge parameter date can be archived or purged. POs with activity after the purge parameter date will be picked up in subsequent archive or purge cycles when the activity date is within the purge parameter date.

#### Sourced from INV

This rule validates the inter-module integrity between Oracle Purchasing and Oracle Inventory. Purchase Orders must not reference material transaction records, whether the PO was sourced from Inventory or the PO receipt created a material transaction.

This rule can be disabled if Oracle Inventory is not installed.

If you use Oracle Inventory, you should run the Oracle Inventory entity to remove the Material Transactions records first. Otherwise, Informatica generally does not make adjustments to this rule since Oracle requires it for inter-module functional integrity. Certain Material Transaction information may not appear correctly when viewed online in your production environment if the referenced PO transaction is archived. However, if the PO is closed and meets all other purge criteria and the Inventory Accounting Periods in question are closed, then this rule may be disabled.

#### PO Exists in WIP

This rule validates the inter-module integrity between Oracle Purchasing and Oracle Work in Process (WIP). Purchase Orders must not reference WIP transaction records, whether the PO was sourced from WIP or the PO receipt created a WIP transaction.

This rule can be disabled if Oracle Work in Process is not installed.

If you use Oracle Work in Process, you should run the Oracle WIP entity to remove the WIP Jobs and Repetitive Schedule records first.

Otherwise, Informatica generally does not make adjustments to this rule since Oracle requires it for intermodule functional integrity. Certain WIP Transaction information may not appear correctly when viewed online in your production environment if the referenced PO transaction is archived. However, if the PO is closed and meets all other purge criteria and the Inventory Accounting Periods in question are closed, then this rule may be disabled.

#### Referenced by MRP Schedule

This rule validates the inter-module integrity between Oracle Purchasing and Oracle Master Resource Planning (MRP). Purchase Orders must not reference MRP schedules.

This rule can be disabled if Oracle MRP is not installed.

Informatica generally does not make adjustments to this rule since Oracle requires it for inter-module functional integrity. Certain MRP Schedule information may not appear correctly when viewed online in your production environment if the referenced-PO transaction is archived. However, if the PO is closed and meets all other purge criteria, then this rule may be disabled.

#### References Supplier Schedule

This rule validates the inter-module integrity between Oracle Purchasing and Oracle Supplier Scheduling (CHV). This rule validates that purchase orders do not reference a supplier schedule.

This rule can be disabled if Oracle Supplier Scheduling is not installed.

Otherwise, Informatica generally does not make adjustments to this rule since Oracle requires it for intermodule functional integrity.

#### Requisition not Purgeable

This rule enforces the PO transaction chain. Since a requisition can reference multiple POs or a PO can be created by multiple requisitions (or both situations may be true), this rule enforces that all POs related to the same requisition or set of requisitions are purgeable.

#### References Contract that Is Not Purgeable

This rule ensures that this PO is not related to a PO contract that is not purgeable.

#### References Contract Line that Is Not Purgeable

This rule ensures that this PO is not related to a PO contract line that is not purgeable.

#### Requisition Not Canceled or Closed

This rule validates that the requisition referenced by the purchase order is in one of three states, Canceled, Finally Closed, or Closed.

This rule can generate many exceptions if full requisitioning functionality or workflow was not implemented. This rule may be amended by adding the status of Approved.

#### Requisition Line Not Purgeable

This rule validates that the requisition line has no activity after the purge parameter date, does not reference a material transaction record in Oracle Inventory, and a buyer has not modified the requisition.

This rule can be modified to ignore the material transaction check if Oracle Inventory is not installed. If you use Oracle Inventory, you should run the Oracle Inventory entity to remove the Material Transactions records first.

Otherwise, Informatica generally does not make adjustments to the material transaction rule since Oracle requires it for inter-module functional integrity. Certain Material Transaction information may not appear correctly when viewed online in your production environment if the referenced-requisition transaction is archived. However, if the requisition (and its PO) is closed and meets all other purge criteria and the Inventory Accounting Periods in question are closed, then this rule may be disabled.

Informatica generally does not make any other adjustments to this rule since it ensures that the Requisition has been in a static state up to the purge parameter date. Any activity after the purge parameter date may indicate activity on related transaction in the PO transaction chain (for example, updates to a related receipt transaction). Barring failure of other business rules, requisitions that fail this rule would eventually be picked up in subsequent archive or purge cycles when the activity date is within the purge parameter date.

#### References Open POs

This business rule checks for the requisitions which are associated to Open POs.

#### References PO that Is Not Purgeable

This rule enforces the PO transaction chain. Since a requisition can reference multiple POs or a PO can be created by multiple requisitions or both situations may be true, this rule enforces that all requisitions related to the same PO or set of POs are purgeable.

# Business Rules: Purchase Orders and Requisitions (PO)

The following section describes the business rules for purchase orders and requisitions.

#### Requisition Line Not Purgeable

This rule validates that the requisition line has no activity after the purge parameter date, does not reference a material transaction record in Oracle Inventory and a buyer has not modified the requisition.

This rule can be modified to ignore the material transaction check if Oracle Inventory is not installed. If you use Oracle Inventory, you should run the Oracle Inventory entity to remove the Material Transactions records first.

Otherwise, Informatica generally does not make adjustments to the material transaction rule since Oracle requires it for inter-module functional integrity. Certain Material Transaction information may not appear correctly when viewed online in your production environment if the referenced-requisition transaction is archived. However, if the requisition (and its PO) is closed and meets all other purge criteria and the Inventory Accounting Periods in question are closed, then this rule may be disabled.

Informatica generally does not make any other adjustments to this rule since it ensures that the Requisition has been in a static state up to the purge parameter date. Any activity after the purge parameter date may indicate activity on related transaction in the PO transaction chain (for example, updates to a related receipt transaction). Barring failure of other business rules, requisitions that fail this rule would eventually be picked up in subsequent archive or purge cycles when the activity date is within the purge parameter date.

#### References Supplier Schedule

This rule validates the inter-module integrity between Oracle Purchasing and Oracle Supplier Scheduling (CHV). This rule validates that purchase orders do not reference a supplier schedule.

This rule can be disabled if Oracle Supplier Scheduling is not installed.

## **Business Rules: Requisitions**

This entity processes simple requisitions that have not been matched to a purchase order.

#### Requisition Not Canceled or Closed

This rule validates that the requisition referenced by the purchase order is in one of three states, Canceled, Finally Closed, or Closed.

This rule can generate many exceptions if full requisitioning functionality or workflow was not implemented. This rule may be amended by adding the status of Approved.

## Business Rules: Matched Purchase Orders (PO)

The following section describes the business rules for matched purchase orders.

#### PO Not Canceled or Closed

This rule validates the PO is in one of three states, Canceled, Finally Closed, or Closed.

Informatica generally does not make any adjustments to this rule since it ensures that the Purchase Order is closed or canceled. Any other state implies that activity on the PO is still ongoing. If your business does not close purchase orders or uses another mechanism to track purchase order status, this rule may be amended to accommodate this. If there is no way to identify closed POs, then the "Approved" status may be added to this rule. However, there is a slight risk that the PO may still have pending activity.

#### PO Not Approved

This rule validates the PO was approved. POs that are not approved require further investigation to ensure that audit requirements are being met.

#### PO Type Not Purgeable

This rule validates that the purchase order type is Standard, Blanket, Planned, or Contract. All other PO types are not purgeable.

Oracle requires that only Standard POs, Blanket POs, Planned POs, and Contract POs are eligible for archive and purge to maintain functional integrity. Custom PO lookup types may be added to this rule.

#### Line Updated after Parameter Date

This rule identifies PO lines that have had activity after the purge parameter date. Any activity after the purge parameter date may indicate activity on related transaction in the PO transaction chain (for example, an update to a related receipt transaction). POs that fail this rule would eventually be picked up in subsequent archive or purge cycles when the activity date is within the purge parameter date.

#### Line Location Updated after Parameter Date

This rule identifies PO line locations that have had activity after the purge parameter date. Any activity after the purge parameter date may indicate activity on related transaction in the PO transaction chain (for example, an update to a related receipt transaction). POs that fail this rule would eventually be picked up in subsequent archive or purge cycles when the activity date is within the purge parameter date.

#### Distributions Updated after Parameter Date

This rule identifies PO distributions that have had activity after the purge parameter date. Any activity after the purge parameter date may indicate activity on related transaction in the PO transaction chain (for example, an update to a related receipt transaction). POs that fail this rule would eventually be picked up in subsequent archive or purge cycles when the activity date is within the purge parameter date.

#### Blanket Release Not Purgeable

This rule ensures that blanket releases have been approved and have no activity after the purge parameter date. Any activity after the purge parameter date may indicate activity on related transaction in the PO transaction chain (for example, updates to a related receipt transaction). POs that fail this rule would eventually be picked up in subsequent archive or purge cycles when the activity date is within the purge parameter date. Furthermore, unapproved blanket releases may violate your audit rules and require further investigation.

#### Receipt Updated after Parameter Date

This rule ensures that there has been no receipt activity for a purchase order after the purge parameter date. Any activity after the purge parameter date may indicate activity on related transaction in the PO transaction chain (for example, an update to a PO line). POs that fail this rule would eventually be picked up in subsequent archive or purge cycles when the activity date is within the purge parameter date.

#### PO Sourced from INV

This rule validates the inter-module integrity between Oracle Purchasing and Oracle Inventory. Purchase Orders must not reference material transaction records, whether the PO was sourced from inventory or the PO receipt created a material transaction.

This rule can be disabled if Oracle Inventory is not installed.

If you use Oracle Inventory, you should run the Oracle Inventory entity to remove the Material Transactions records first.

Otherwise, Informatica generally does not make adjustments to this rule since Oracle requires it for intermodule functional integrity. Certain Material Transaction information may not appear correctly when viewed online in your production environment if the referenced-PO transaction is archived. However, if the PO is closed and meets all other purge criteria and the Inventory Accounting Periods in question are closed, then this rule may be disabled.

#### PO Exists in WIP

This rule validates the inter-module integrity between Oracle Purchasing and Oracle Work in Process (WIP). Purchase Orders must not reference WIP transaction records, whether the PO was sourced from WIP or the PO receipt created a WIP transaction.

This rule can be disabled if Oracle Work in Process is not installed.

If you use Oracle Work in Process, you should run the Oracle WIP entity to remove the WIP Jobs and Repetitive Schedule records first.

Otherwise, Informatica generally does not make adjustments to this rule since Oracle requires it for intermodule functional integrity. Certain WIP transaction information may not appear correctly when viewed online in your production environment if the referenced-PO transaction is archived. However, if the PO is closed and meets all other purge criteria and the Inventory Accounting Periods in question are closed, then this rule may be disabled.

#### Referenced by MRP Schedule

This rule validates the inter-module integrity between Oracle Purchasing and Oracle Master Resource Planning (MRP). Purchase Orders must not reference MRP schedules.

This rule can be disabled if Oracle MRP is not installed.

Informatica generally does not make adjustments to this rule since Oracle requires it for inter-module functional integrity. Certain MRP Schedule information may not appear correctly when viewed online in your production environment if the referenced-PO transaction is archived. However, if the PO is closed and meets all other purge criteria, then this rule may be disabled.

#### Requisition Still Open

This rule checks whether requisition are closed or open.

#### References Supplier Schedule

This rule validates the inter-module integrity between Oracle Purchasing and Oracle Supplier Scheduling (CHV). This rule validates that purchase orders do not reference a supplier schedule.

This rule can be disabled if Oracle Supplier Scheduling is not installed.

#### Requisition Not Purgeable

This rule enforces the PO transaction chain. Since a requisition can reference multiple POs or a PO can be created by multiple requisitions or both situations may be true, this rule enforces that all POs related to the same requisition or set of requisitions are purgeable.

#### PO Linked to an Invoice, Check and Requisition Chain that Is Not Purgeable

There are two kinds of invoices that can be processed by Data Archive - Simple invoices that are not matched to a PO and invoices that are matched to a PO. The Matched PO or Invoices entity processes both kinds of invoices (matched and simple), since it is possible that simple and matched invoices can be part of the same transaction chain through checks, POs, and requisitions. This rule ensures that all links in the transaction chain for a given invoice are purgeable.

#### Requisition Not Canceled or Closed

This rule validates that the requisition referenced by the purchase order is in one of three states, Canceled, Finally Closed, or Closed.

This rule can generate many exceptions if full requisitioning functionality or workflow was not implemented. This rule may be amended by adding the status of Approved.

#### Requisition Line Updated after Parameter Date

This rule identifies requisition lines that have had activity after the purge parameter date. Any activity after the purge parameter date may indicate activity on related transaction in the PO requisition transaction chain (for example, updates to a related receipt transaction). PO requisitions that fail this rule would eventually be picked up in subsequent archive or purge cycles when the activity date is within the purge parameter date.

#### Requisitions with Open POs

This business rule checks for the requisitions which are associated to Open POs.

#### References Supplier Schedule

This rule validates the inter-module integrity between Oracle Purchasing and Oracle Supplier Scheduling (CHV). This rule validates that purchase orders do not reference a supplier schedule.

This rule can be disabled if Oracle Supplier Scheduling is not installed.

#### References PO that Is Not Purgeable

This rule marks requisitions as not purgeable as attached PO is not purgeable.

# Requisition Linked to an Invoice, Check and PO that Is Not Purgeable (Matched POs only)

This rule enforces the PO or AP transaction chain, which includes requisitions. This rule ensures that all links in the transaction chain for a given requisition are purgeable.

#### Invoice Has PA Distribution Lines

This business rule checks whether an invoice has distribution lines from a PA (PROJECTS).

#### FA Distribution Not Purgeable

This business rule checks whether distributions coming from FA are purgeable.

#### Payment Not Purgeable

This rule checks for the payments associated to invoices, which are not purgeable.

#### Pre-payment Invoice Exists

This rule checks for the existence of pre-payment invoices.

#### Invoice Is a Pre-Payment

This rule checks whether the invoice is a prepaid invoice or not.

#### Accounting Event Not Purgeable

This business rule marks invoices as not purgeable if that invoice has a non-purgeable accounted event.

#### Payment Distribution Not Purgeable

This rule checks for the purgeable or non-purgeable condition for the distributed payments.

#### Payment History Not Purgeable

This business rule checks for the non-purgeable Payment Histories.

#### Receipt Not Purgeable

This rule checks the purgeable or non-purgeable condition for the receipts.

#### Receipt Matched to Non-Purgeable Invoices

This rule marks receipts as non-purgeable which are associated to non-purgeable invoices.

#### **Check Not Purgeable**

This rule validates the purgeable or non-purgeable status of a check.

#### Matched PO Is Not Purgeable

This rule checks the purgeable or non-purgeable condition for the matched POs.

#### Zero Amount Invoice Has Positive Distribution Amounts

This rule ensures that the line amounts total to zero for zero amount invoices.

#### Payment Have Not Been Reconciled by the Cash Management

This rule checks the payments for their reconciled status (obtained from Cash Management).

#### Invoice Linked to a Check, PO, and Requisition Chain that Is Not Purgeable

This rule marks the invoices as not purgeable if it has either a PO or a requisition or both that are marked as not-purgeable.

#### Invoice Has Checks in a NEGOTIABLE Status

This rule ensures that the check is NEGOTIABLE for the invoices.

#### **Distribution Line Not Purgeable**

This business rule ensures that all distribution lines for an invoice have been posted to General Ledger (GL). The rule also verifies that there has not been any activity made on the distribution lines after the purge parameter date.

#### Payment Schedule Not Purgeable

This rule validates that the scheduled payments for a non-canceled invoice have been fully paid. If an invoice is canceled, then no validation of the payment schedules is required. The rule also validates that there has been no activity for any payment schedules for the invoice after the purge parameter date.

#### Check if Actual Check for Overflow Check Is Purgeable

This rule ensures that the actual check is purgeable only when the overflow check has purgeable status.

# Receivables (AR)

Data Archive handles customer transactions and receipts in the AR - Customer Transactions entity. A customer transaction can be an invoice, a debit memo, a credit memo, a commitment, or an adjustment to any of these kinds of transactions. Oracle Receivables also tracks customer receipt (of payments) applied against a customer transaction.

Data Archive only archives and purges customer transactions and receipts that have been posted to the General Ledger and are closed or complete. Data Archive adheres to Oracle's transaction chain rules for Receivables. A transaction chain in its most basic form is comprised of a customer invoice and a cash receipt (of payment to be applied against the invoice). To archive and purge the invoice, its associated receipt must also be archived and purged. If either transaction fails a business rule, then both transactions are not purgeable.

#### **Worksheet: Customer Transactions**

The following table lists the parameters for the Receivables entity.

| Parameter                | Description                                                                                                    |
|--------------------------|----------------------------------------------------------------------------------------------------|
| Operating Unit           | The Operating Unit to purge transactions for. If Operating Unit is NULL, Data Archive processes all operating units.  Default is NULL.                                                                                                    |
| Period To                | Required. Qualifying invoices, POs and Requisitions must not have any activity or updates prior to this date.                                                                                                    |
| GL Date Type             | Required. The GL Type to compare the Period To date. Valid GL Dates Types are: - Invoice. The Period To Date is compared to the GL Date on the Invoice Distribution lines Receipt. The Period To Date is compared to the GL Date for the Receipt All. The Period To Date is compared to the GL Date for both the Invoice and Receipt. |
|                          | To ensure data integrity across modules, we recommend that you select 'All'. However, this will most likely result in fewer transactions being selected. The GL Date Type that you choose should be consistent with your archive or purge strategy.                                                                                   |
| Postable Items<br>Only   | Required. By setting this flag to Yes, Data Archive processes customer transactions that have been posted to GL.                                                                                                    |
|                          | We recommend that you select 'Yes' to process posted transactions only.                                                                                                    |
| Open<br>Receivables Only | Required. By setting this flag to No, Data Archive processes customer transactions that are closed. Open receivables can never be closed and therefore, never posted to GL. To ensure data integrity across modules, we recommend that you do not archive or purge Open Receivables.                                                  |
|                          | We recommend that you select 'No' to process closed receivables only.                                                                                                    |
| Customer                 | The Customer to purge Sales Orders for. If customer is NULL, Data Archive processes all customers.                                                                                                    |
|                          | Default is NULL.                                                                                                    |

#### **General Rules**

While no dependencies are enforced programmatically, it is recommended that you archive and purge Order Entry (or Order Management) prior to purging Receivables.

#### AR - Customer Transaction Rules

This portion of the AR entity processes customer transactions from Oracle Receivables.

#### Payment Schedule Open

This rule validates that the customer transaction does not have any payment schedules in an open state. Payments against an invoice can be made in installments. This rule validates that there are no future installments scheduled.

#### Distribution Updated after Parameter Date

This rule validates that the customer transaction does not have any distribution lines that have been updated after the purge parameter date.

Informatica generally does not make any adjustments to this rule since Informatica does not support archiving and purging customer transactions that have activity after the purge parameter date. This rule may be relaxed to handle converted or upgraded data.

#### **Distribution Line Not Posted**

This rule validates that the distribution lines for the customer transaction have been posted to the General Ledger.

#### Adjustment Updated after Parameter Date

This rule validates that the customer transaction does not have any adjustments that have been updated after the purge parameter date.

Informatica generally does not make any adjustments to this rule since Informatica does not support archiving and purging customer transactions that have activity after the purge parameter date. This rule may be relaxed to handle converted or upgraded data.

#### Adjustment Not Posted or Approved or Rejected

This rule validates that any adjustments to a customer transaction have been approved and posted to the General Ledger or rejected.

Informatica does not make any adjustments to this rule since Informatica does not support archiving and purging transactions that have not been posted to the General Ledger or that may have pending adjustment activity.

#### Auto-Rule Line Not Complete

For customer transactions that have automatic accounting rules associated with it, this rule validates that all of the accounting assignments have been created.

Informatica does not make any adjustments to this rule since Informatica does not support archiving and purging transactions that may have pending adjustment activity. Exceptions may be made if there are known issues with Oracle Receivables auto-rule generator.

#### Adjustment to a Non-Postable Transaction Not Approved or Rejected

This rule validates that any adjustments to a non-postable customer transaction have been approved or rejected.

#### Open Return Lines Exist in OM

This rule validates that a customer invoice is not associated with an open sales order. Oracle Order Entry (10.7/11.0.3) or Order Management (11i) can automatically generate a customer invoice based on a sales order. These sales orders must be in a closed state.

This rule can be disabled or modified if Oracle Order Entry or Order Management is not installed or is not tightly integrated with Oracle Receivables.

#### Credit Memo Unposted

This rule validates that any credit memos applied to a customer transaction have been posted to the General Ledger.

#### Transaction Type Is Not Postable

If the Postable Items Only parameter is set to Yes, then this rule validates that the customer transaction type is defined as being posted to the General Ledger.

You can change the Postable Items Only parameter to meet your archive or purge needs.

#### **Transaction Not Complete**

This rule validates that the customer transaction has been marked as complete.

#### There Is an Open Amount against a 'DEP' or 'GUAR' TRX

For a given Deposit or Guarantee transaction type, this rule validates that a balance (positive or negative) does not exist on a deposit or guarantee transaction. If a balance does exist, it suggests that activity may be pending on this transaction or transaction chain and hence cannot be archived or purged.

#### Dependent Receivable Application Not Purgeable

This condition validates that each link in the transaction chain which the customer transaction is a part of, has passed all business rules. If one transaction in the chain cannot be archived and purged, then all transactions in the chain cannot be archived and purged.

# Business Rules: AR - Cash Receipts

This portion of the AR entity processes cash receipts from Oracle Receivables.

#### Receivable Application Updated after Parameter Date

This rule validates that the cash receipt does not have any applied transactions that have been updated after the purge parameter date.

Informatica generally does not make any adjustments to this rule since Informatica does not support archiving and purging customer transactions that have activity after the purge parameter date. However, this rule may be relaxed to handle converted or upgraded data.

#### Receivable Application Not Posted

This rule validates that all applied transactions to the cash receipt have been posted to the General Ledger.

#### Cash Receipt Not Posted

This rule validates that a cash receipt has been posted to the General Ledger.

#### Cash Receipt Has Invalid Status

This rule validates that a cash receipt has a status that permits purging.

#### Reconciled by Cash Management

This rule validates that the cash receipt does not have any unreconciled statements in Oracle Cash Management.

You should run the Oracle Cash Management Entity to remove the Cash Management records first. Additionally, if you use Oracle Cash Management to keep track of your bank statements, but do not necessarily reconcile the statement to AR, then this rule can be disabled or modified.

#### Cash Receipt Has Amount Due Remaining

This rule validates that the cash receipt does not have a non-zero amount due remaining balance. A non-zero amount due remaining balance would indicate that the receipt may have pending activity.

#### Dependent Receivable Application Not Purgeable

This condition validates that each link in the transaction chain which the cash receipt is a part of, has passed all business rules. If one transaction in the chain cannot be archived and purged, then all transactions in the chain cannot be archived and purged.

# Business Rules: AR - Miscellaneous Cash Receipts

This portion of the AR entity processes miscellaneous cash receipts from Oracle Receivables.

#### Cash Receipt Not Posted

This rule validates that a miscellaneous cash receipt has been posted to the General Ledger.

#### Miscellaneous Cash Receipt Distributions Not Posted

This rule validates that the distribution lines for the cash receipt have been posted to the General Ledger.

#### Payment Schedule for Receipt Has Invalid Status or Newer GL Date

The business rule ensures that for status other than Closed, period date always within the open period are not eligible for purging.

#### Has Non-Posted APPS

This rule verifies the records that are unposted in nature with control posting ID not equal to -3.

#### Has Applied Customer ID

This business rule validates the records and purges records that are with Status equivalent to "APP."

#### Has Customer ID

This rule validates and purges the records that do not have receipts.

# Subledger Accounting (XLA) Rules

Data Archive handles Subledger Accounting details resulted from Inventory Costing transactions in one entity, XLA -Subledger Accounting. Material Transactions must have been transferred to GL and posted to be archived and purged by Data Archive.

#### **Bank Statements Worksheet**

The following table lists the parameters for the Subledger Accounting entity.

| Parameter      | Description                                                                                                    |
|----------------|----------------------------------------------------------------------------------------------------|
| Ledger ID      | Ledger for which the Transactions to be Archived and Purged. If Ledger is NULL, Data Archive processes for all Ledgers. |
| End Date       | Required. End date of the Transactions to be Archived and Purged.                                                       |
| Application ID | Required. Transactions pertaining to the Application to be Archived and Purged.  Default is 707 Cost Management.        |

# **Subledger Accounting Rules**

This entity processes transactions from Cost Management.

#### GL\_PERIOD\_OPEN: Open GL Period

This rule validates that the Transactions Subledger Accounting Periods were Closed or Permanently closed in GL.

## CHAPTER 3

# **Human Capital Management**

This chapter includes the following topics:

- Compensation Workbench, 39
- iRecruitment, 40
- Oracle Advanced Benefits (OAB), 40
- Oracle Learning Management, 41
- Oracle Time and Labor (HXT), 43
- · Oracle Time and Labor Engine (HXC), 44

# Compensation Workbench

Compensation Workbench is a self-service tool that managers and compensation professionals can use to plan, model, and allocate budgets and awards on a global basis across multiple currencies for salary, bonus, and stock.

Data archive purges data from Compensation Workbench tables that belong to a particular business group and also on the life event occurred date of the person.

#### **CWB Worksheet**

The following table lists the parameters for the Compensation Workbench entity.

| Parameter         | Description   |
|-------------------|---------------|
| To Period         | Required.     |
| Business Group ID | Company Name. |

# Compensation Workbench Rules

The following section describes the business rules for Compensation Workbench.

#### Person Assignment Type is Not Completed

This business rule validates the records that have an assignment type of A, E, and B and has assignment primary flag checked.

#### Post Run Status

This business rule validates the records that have post-process run status as E (ben\_cwb\_rpt\_detail.status\_cd='E').

## iRecruitment

Use Oracle iRecruitment(R12), an online, integrated recruitment system, to manage your organization's recruitment process from vacancy to hiring.

Data Archive deletes records related to the system person types of EX\_APL (Ex-applicant), Other, IRC\_REG\_USER (iRecruitment Registered User) of PER\_PERSON\_TYPES from the available data.

#### iRecruitment Worksheet

The following table lists the parameters for the iRecruitment entity.

| Parameter             | Description                                 |
|-----------------------|---------------------------------------------|
| Effective Date        | Required. Date of applicant status changes. |
| Months Since Activity | Required.                                   |

#### iRecruitment Rules

The following section describes the business rules for iRecruitment.

#### **Newer Logon Date**

This rule validates all the records that has the last logon date which is max of effective date and fnd\_user.last\_logon\_date.

#### **Newer Appl Date**

This business rule validates the records based on the newer last update date of the application.

#### **Newer Update Date**

This business rule validates records based on the application date that is between effective start and end date of PER\_ALL\_PEOPLE\_F.

# Oracle Advanced Benefits (OAB)

Oracle Advanced Benefits addresses the diverse and complex requirements that have resulted from evolving benefits practices and governmental regulations and is a full-featured, rules-based benefits system that enables organizations to manage and deliver benefit programs to employees which meet their mission and objectives.

Oracle Advanced Benefits, as part of the Oracle Human Resource Management System (HRMS), unifies HR, Benefits, and Payroll to provide complete information, streamline processing and deliver the value of total compensation best practices to your employees.

## **OAB Worksheet**

The following table lists the parameters for the Oracle Advanced Benefits entity.

| Parameter         | Description.                                                                                                    |
|-------------------|----------------------------------------------------------------------------------------------------|
| Business Group ID | The Business Group to archive and purge applicable transactions. If NULL, then Data Archive processes all Business Groups.  Default is NULL. |
| Effective Date    | Required. Qualifying transactions must have an End Date prior to this date.                                                                  |

#### **Benefit Batches Rules**

The following section describes the business rules for benefit batches.

#### **Error and Unprocessed Records**

This business rule checks for the records with a Error and Unprocessed on Person actions.

#### **Benefits Rules**

The following section describes the business rules for benefits.

#### Benefits are not Void or Backdated

This business rule checks for the records with a status of void or backdated of life events.

#### Person Assignment Type is not Contingent Assignment

This business rule checks if the assignment type of the person is not a Contingent Assignment.

#### Extract Process is Successful

This business rule checks if the extract result process is successful.

# **Oracle Learning Management**

With Oracle Learning Management (OLM), an organization can provide a single unified learning delivery system to the extended enterprise of employees, customers, and partners.

Data Archive handles delegate bookings, certification paths, certifications, and online learning attempts.

## **Enrollments and Trainings Worksheet**

The following table lists the parameters for the Oracle Learning Management - Enrollments and Trainings entity.

| Parameter      | Description                                                        |
|----------------|--------------------------------------------------------------------|
| Business Group | Required. Company name to purge transactions for. Default is NULL. |
| Booking Date   | Required. Purge records based on booking date.                     |

# **Online Learning Worksheet**

The following table lists the parameters for the Oracle Learning Management - Online Learning entity.

| Parameter      | Description                                                        |
|----------------|--------------------------------------------------------------------|
| Business Group | Required. Company name to purge transactions for. Default is NULL. |
| Attempt Date   | Required. Purge records based on booking date.                     |

# **Enrollment and Training Rules**

The following section describes the business rules for Enrollments and Trainings.

## Purge Bookings That Have Cancelled and Failed Status for a Business Group

This business rule validates all the bookings that are in cancelled and failed status for a particular business group.

## Purge if Certification Status Code is Concluded, Expired, and Rejected

This business rule validates all the records where certification status code is concluded, expired, and rejected.

## Purge if Learning Path Status is Cancelled

This business rule validates all the records where learning path status is cancelled.

# Purge Person Training Plans that are in Cancelled Status and have a Learning Path

This business rule validates all the training plans that are in cancelled status and have a learning path.

# Online Learning Rule

This section describes the business rules for Online Learning.

#### Purge OTA Attempts When Status is Browsed, Failed, and Incomplete

This business rule validates all the OTA attempts where the attempt status is B, F, and N (Browsed, Failed and Incomplete OTA\_ATTEMPTS).

# Oracle Time and Labor (HXT)

The Oracle Time and Labor (HXT) entity automates the entire time and attendance record-keeping process. The web-based interface associated with this entity is intuitive and it simplifies the process to submit, review, track, and approve timecards.

# Oracle Time and Labor (HXT) Worksheet

The following table lists the parameters for the Oracle Time and Labor (HXT) entity.

| Parameter         | Description                                                                   |
|-------------------|-------------------------------------------------------------------------------|
| Period            | Required.  Date before which data is evaluated for archive or purge requests. |
| Organization ID   | The organization's identification.                                            |
| People Group Name | Group name of people.                                                         |

# Oracle Time and Labor (HXT) Rules

This section describes the business rules for Oracle Time and Labor (HXT).

#### Time Cards of Open Projects

The Time Cards of Open Projects rule verifies the value of the project status field to validate time cards related to a project. The project status field must be set to Closed before you can archive or purge time cards related to a project.

#### Submitted and Approved Time Cards

The Submitted and Approved Time Cards rule verifies the status of time cards. The time-card status field must be set to Submitted or Approved before you can archive or purge a time card.

#### Time Cards of Open Payroll

The Time Cards of Open Payroll rule verifies the value of the payroll field to validate time cards. The status of the payroll field must be set to Open before you can archive or purge a timecard.

# Oracle Time and Labor Engine (HXC)

The Oracle Time and Labor Engine (HXC) entity automates the entire time and attendance record-keeping process. The web-based interface associated with this entity is intuitive and it simplifies the process to submit, review, track, and approve timecards with OTL rules.

# Oracle Time and Labor Engine (HXC) Worksheet

The following table lists the parameters for the Oracle Time and Labor Engine (HXC) entity.

| Parameter | Description                                                                   |
|-----------|-------------------------------------------------------------------------------|
| Period    | Required.  Date before which data is evaluated for archive or purge requests. |

# Oracle Time and Labor Engine (HXC) Rules

This section describes the business rules for Oracle Time and Labor Engine (HXC).

#### Time Cards With Pending Notifications

The Time Cards With Pending Notifications rule verifies the value of the summary field to validate time cards. The status of the summary field must be set to Submitted and the workflow notification message name set to either TIMECARD\_APPROVAL\_INLINE or TIMECARD\_APPROVAL before you can archive or purge a timecard.

#### **Time Cards Not Approved**

The Time Cards Not Approved rule verifies the value of the summary approval field to validate time cards. The status of the summary approval field must be set to Error before you can archive or purge a timecard.

#### Retrieved Timecards for Bee Process

The Retrived Timecards for Bee Process rule verifies the value of the summary approval field and the time building blocks scope to validate time cards. The status of the summary approval field must be set to a value other than Error, and the Time Building Blocks scope set to Day and Detail before you can archive or purge a time card.

#### Time Card Application Period Not Closed

The Time Card Application Period Not Closed rule verifies the value of the application period field to validate time cards. The status of the application period field must be set to Closed before you can archive or purge a time card.

# CHAPTER 4

# **CRM**

This chapter includes the following topics:

- Contracts (OKC or OKL), 45
- Contracts (OKC or OKS), 47
- Customers Online (IMC), 48
- Field Service (CSF), 48
- Incentive Compensation (CN), 49
- Install Base (CSI), 50
- Sales Online (ASO), 53
- Service (CS), 54
- Tele Sales (AST), 56

# Contracts (OKC or OKL)

Data Archive handles core contract and service contract transaction data in the OKL entity.

Contracts must be completely inactive and expired for a user-specified amount of time to be archived and purged by Data Archive. Contracts Core data is central to all contract types such as lease, finance, and so on. Lease contracts data provides additional information for lease contract specific data. Data Archive processes Core Contract data in addition to associated Lease Contract data, if any exists.

#### Contracts OKC or OKL Worksheet

The following table lists the parameters for the OKC/OKL entity.

| Parameter      | Description                                                                                                    |
|----------------|----------------------------------------------------------------------------------------------------|
| Operating Unit | The operating unit to archive transactions for. If operating unit is NULL, Data Archive processes all operating units. |
| Period To      | Required. Qualifying contracts, invoices must not have any activity (updates) prior to this date.                      |
| Туре           | The contract type to archive transactions for.                                                                         |
| Status         | The contract status to archive transactions for.                                                                       |

#### Contracts Core and Lease Contracts Rules

This entity processes core contracts and lease contracts from Oracle Contracts Core and Lease Contracts (OKC and OKL schemas respectively).

#### Contract Has Invalid Status

This rule validates that the contract status is Withdrawn or Cancelled.

Contracts with a status other than Withdrawn or Cancelled are implicitly active and can still be transacted upon. Custom statuses that you may have defined can be added to the VALID contract status list provided that those statuses result in inactive contracts.

#### Invoice Status Processed

This rule validates that the invoice status is Processed.

Contracts with a status other than Processed are implicitly active and can still be transacted upon. Custom statuses that you may have defined can be added to the VALID contract status list provided that those statuses result in inactive contracts.

#### Invoice Type OKL Contract

This rule validates that the invoice status is OKL\_Contract.

Contracts in a status other than OKL\_Contract are implicitly active and can still be transacted upon. Custom statuses that you may have defined can be added to the valid OKL\_Contract status list provided that those statuses result in inactive contracts.

#### Invoice Status Processed

This rule validates if balances are zero for invoices.

Contracts with a status other than zero are implicitly active and can still be transacted upon. Custom statuses that you may have defined can be added to the valid zero balances invoices list provided taht those statuses result in inactive contracts.

#### Transfer to GL

This rule validates if the GL transfer flag is Y.

Contracts with a GL transfer flag value other than Y are implicitly active and can still be transacted upon. Custom statuses that you may have defined can be added valid the transfer flat 'Y' list provided that those statuses result in inactive contracts.

#### Payable Invoice Status Processed

This rule validates that the payable invoices status is Processed.

Contracts with a status other than Processed are implicitly active and can still be transacted upon. Custom statuses that you may have defined can be added to the payable invoices status Processed list provided that those statuses result in inactive contracts.

# Contracts (OKC or OKS)

Data Archive handles core contract and service contract transaction data in the OKC - Service Contracts entity.

Contracts must be completely inactive and expired for a user-specified amount of time to be archived and purged by Data Archive. Contracts Core data is central to all contract types such as Service and Sales. Service Contracts data provides additional information for service contract specific data. Data Archive processes Core Contract data in addition to associated Service Contract data, if any exists. Therefore, you can use this entity if you use Contracts Core only or Contracts Core with Service Contracts. You cannot use this entity if you run Sales Contracts (or the other contract modules) with Contracts Core.

#### Contracts OKC or OKS Worksheet

The following table lists the parameters for the Contracts OKC or OKS entity.

| Parameter                 | Description                                                                                                    |
|---------------------------|----------------------------------------------------------------------------------------------------|
| Operating Unit            | The Operating Unit to archive and purge transactions for. If Operating Unit is NULL, Data Archive processes all Operating Units. |
| Period To                 | Required. Qualifying Invoices, POs, and Requisitions must not have any activity (updates) prior to this date.                    |
| Туре                      | The contract type to archive and purge transactions for.                                                                         |
| Retain Period<br>(Months) | The number of months that you want to retain expired contracts for.                                                              |

#### Contracts Core and Service Contracts Rules

This entity processes core contracts and service contracts from Oracle Contracts Core and Service Contracts (OKC and OKS schemas respectively).

#### Contract has Invalid status

This rule validates that the contract status is TERMINATED, EXPIRED, or CANCELED.

Contracts with a status other than the ones listed above are implicitly active and can still be transacted upon. Custom statuses that you may have defined can be added to the VALID contract status list provided that those statuses result in inactive contracts.

#### Contract Expiration Date Falls Within the Retention Period

This rule validates that the contract's expiration date is not within the retention period defined as an entity parameter. For example, if your retention policy for contracts states that all contracts must have been expired for 2 years or greater, then this rule checks that the expiration date of the contract is not less than 2 years old. If the expiration is less then 2 years old, then contract fails this rule.

This rule may be disabled or a retention policy of 999 years specified to ensure that all contracts pass this rule.

# **Customers Online (IMC)**

Archives the access information of IMC (Customer Online) Objects like Person, organization and contacts based on Accessed Date.

# Worksheet: Customers Online

The following table lists the parameters for the Customers Online entity.

| Parameter                 | Description                                                                                        |
|---------------------------|----------------------------------------------------------------------------------------------------|
| Recent Access Cutoff Date | Required. Qualifying record must have a Recent Access Cutoff date less than or equal to this date. |

# Field Service (CSF)

The Oracle Field Service (CSF) is an automated process used by service organizations to manage their field service operations. It assists in managing data through the entire service process from answering customer calls to reporting and fixing an issue at a customer site.

#### Field Service Worksheet

The following table lists the parameters for the Field Service entity.

| Parameter     | Description                                           |
|---------------|-------------------------------------------------------|
| Retain Period | Required. The number of months data must be retained. |

# Field Service (CSF) Rules

This section describes the business rules for Field Service (CSF).

#### Incident Status is Not Purgeable

The Incident Status is Not Purgeable rule verifies the value of the incident status field. The incident status must be set to Closed or Cancelled before you can archive or purge a CRM transaction.

#### Associated Task Not Closed

The Associated Task Not Closed rule verifies the status of different JTF tasks associated with a transaction to validate a CRM transaction. The status of the JFK tasks must be set to Closed before you can archive or purge a CRM transaction.

#### **Debrief Not Satisfied**

The Debrief Not Satisfied rule verifies the value of the Debrief field to validate CRM transactions. The status of the Debrief field must be set to Succeeded before you can archive or purge a CRM transaction.

#### Associated Sales Order Not Closed

The Associated Sales Order Not Closed rule verifies sales orders to validate field service requests. Sales orders must be closed before you can archive or purge field service requests.

#### Open AR Invoice(s) Exist for FS SRs

The Open AR Invoice(s) Exist for FS SRs rule verifies the value of the payment schedule field to validate field service requests with an AR invoice. The status of payment schedule field must be set to OP before you can archive or purge field service requests with an AR invoice.

# Incentive Compensation (CN)

Incentives Compensation archives Direct Credit Salesperson Transactions, Transaction notifications, the changes to sales person's subledger and log details produced by a Sales Compensation Process such as calculations.

# **Incentive Compensation Worksheet**

The following table lists the parameters for the Incentive Compensation entity.

| Parameter             | Description                                                                                                    |
|-----------------------|----------------------------------------------------------------------------------------------------|
| Process Date          | Required. The qualified set must be <= Processed Date.                                                                                               |
| Operating Unit        | The Operating Unit to archive and purge transactions for. If Operating Unit is NULL, Data Archive processes all Operating Units.                     |
| Credited Sales Rep ID | The Sales Rep ID to archive and purge transactions for. If Credited Sales Rep is NULL, Data Archive processes all Operating Units.  Default is NULL. |

# Incentive Compensation - Ledger Journal Worksheet

The following table lists the parameters for the Incentive Compensation - Ledger Journal entity.

| Parameter      | Description                                                                                                    |
|----------------|----------------------------------------------------------------------------------------------------|
| Process Date   | Required. The qualified set must be <= Processed Date.                                                                           |
| Operating Unit | The Operating Unit to archive and purge transactions for. If Operating Unit is NULL, Data Archive processes all Operating Units. |

## Incentive Compensation - Process Audits Worksheet

The following table lists the parameters for the Incentive Compensation - Process Audits entity.

| Parameter      | Description                                                                                                    |
|----------------|----------------------------------------------------------------------------------------------------|
| Process Date   | Required. The qualified set must be <= Processed Date.                                                                                             |
| Operating Unit | The Operating Unit to archive and purge transactions for. If Operating Unit is NULL, Data Archive processes all Operating Units.  Default is NULL. |

## Incentive Compensation - Transaction Notifications Worksheet

The following table lists the parameters for the Incentive Compensation - Transaction Notifications entity.

| Parameter      | Description                                                                                                    |
|----------------|----------------------------------------------------------------------------------------------------|
| Process Date   | Required. The qualified set must be <= Processed Date.                                                                                             |
| Operating Unit | The Operating Unit to archive and purge transactions for. If Operating Unit is NULL, Data Archive processes all Operating Units.  Default is NULL. |

# Incentive Compensation, Ledger Journal Entries, or Process Audits Rules

No business rules exist for the Incentive Compensation, Ledger Journal Entries, or Process Audits entities.

# Install Base (CSI)

Enterprise Install Base utilizes the Oracle Install Base as its data repository. Every transaction that Enterprise Install Base tracks records is in the IB transaction table and each record affected by such transactions records in the instance and instance history tables.

Install Base: Oracle Install Base is a tracking of item instance life cycle that facilitates enterprise-wide life cycle item management and tracking capability.

Customer Install Base: Oracle Install Base is a tracking of item instance life cycle that facilitates customer's item management and tracking capability.

Oracle Install Base provides links to detailed information from Inventory, Order Management, contracts, service requests, repair orders initiated for an item instance, and counters associated with the item instance.

## **Enterprise Install Base Worksheet**

The following table lists the parameters for the Enterprise Install Base entity.

| Parameter              | Description                                                                            |
|------------------------|----------------------------------------------------------------------------------------|
| Instance Creation Date | Required. Qualifying transactions must have instance creation date prior to this date. |
| Organization Name      | Organization to archive. Default is NULL.                                              |

#### Customer Install Base Worksheet

The following table lists the parameters for the Customer Install Base entity.

| Parameter              | Description                                                                            |
|------------------------|----------------------------------------------------------------------------------------|
| Instance Creation Date | Required. Qualifying transactions must have instance creation date prior to this date. |
| Organization Name      | Organization to archive. Default is NULL.                                              |

# **Enterprise Install Base Rules**

The following section describes the business rules for enterprise install base.

#### Sales Order Status Is Not Canceled, Closed or Returned

This rule validates the Sales Orders that are in closed status and all lines that are in closed or canceled status are eligible to archive.

#### Service Contract Is Active

This rule validates the service contract, service contract is completed or expired are eligible for archive.

#### Fixed Assets Is In-Service

This rule validates the Fixed Assets update status if the status is in-service does not archive.

#### Service Counters Having the Active End Date

This rule validates the Service counters, Service counters have effective end date less than archive date are eligible for archive.

#### Depot Repair or Field Service Requests Raised by Customer that are Open

Depot repair or Field Service request raised by customers that are closed are eligible to archive.

#### Purchase Order Status Is Not Canceled, Closed or Approved

This rule validates Authorization Status. If the status is closed or canceled, then we can archive.

#### Not Received Fully Against the Purchase Order

This rule validates the receiving transactions is completed or material is fully received in Inventory are eligible for archive.

## Unit Configuration Status in Complex Maintenance, Repair and Overhaul Is Open

This rule validates the Unit Config Status Code, unit configuration status in Complex Maintenance Repair, and Overhaul is Open, then do not archive.

#### Repair Status Is Open

This rule checks if the Repair status is set to Open.

# Customer Install Base (CSI) Rules

The following section describes the business rules for customer install base.

#### Sales Order Status Is Not Closed, Canceled or Returned

This rule validates the Sales Orders that are in closed status and all lines that are in closed or canceled status are eligible to archive.

#### Service Contract is Active

This rule validates the service contract, service contract is completed or expired, are eligible for archive.

#### Fixed Assets Is In-Service

This rule validates the Fixed Assets update status. If the status is in-service, it does not archive.

#### Service Counters Having the Active End Date

This rule validates the Service counters. Service counters that have effective end date less than archive date are eligible for archive.

#### Depot Repair or Field Service Requests Raised by Customer that Are Open

Depot repair or Field Service request raised by customers that are closed are eligible to archive.

#### Purchase Order Status Is Not Closed, Canceled or Approved

This rule validates Authorization Status and if the status is closed or canceled, then we can archive.

#### Not Received Fully Against the Purchase Order

This rule validates the receiving transactions is completed or material is fully received in Inventory are eligible for archive.

# Unit Configuration Status in Complex Maintenance Repair and Overhaul is Open

This rule validates the Unit Config Status Code, unit configuration status in Complex Maintenance Repair and Overhaul is Open, then do not archive.

#### Repair Status Is Open

This checks of the Repair status is set to Open.

# Sales Online (ASO)

Data Archive handles sales lead, opportunity, and quote transaction data in the ASO - Sales Online entity.

Leads, opportunities, and quotes must have a closed or inactive status to be archived and purged by Data Archive. Downward transaction chain functional requirements are adhered to by Data Archive for sales leads and opportunities. Leads, opportunities, and quotes create a transaction chain as a lead becomes an opportunity which becomes a quote. Data Archive enforces a downwards transaction chain validation to archive and purge the leads and opportunities that become a quote. Informatica does not treat the quote as part of the chain because when the quote is created and can be archived and purged, the lead and opportunity become immaterial. However, if the quote is not purgeable, then the leads and opportunities associated with it are not be archived and purged.

## Actuals, Summary, or Capital Data Worksheet

The following table lists the parameters for the Actuals, Summary, or Capital Data entity.

| Parameter      | Description                                                                                                    |
|----------------|----------------------------------------------------------------------------------------------------|
| Operating Unit | The Operating Unit to archive and purge transactions for. If Operating Unit is NULL, Data Archive processes all Operating Units.  Default is NULL. |
| Period To      | Required. Qualifying quotes, opportunities and leads must not have any activity (updates) after this date.                                         |

#### Sales Leads Rules

This portion of the Sales Online Entity processes sales lead transactions Oracle Sales Online.

#### Sales Lead Has an Invalid Status

This rule validates that the sales lead status is Loss, Dead Lead, or Converted To Opportunity.

Sales leads in a status that is not one of the above are implicitly active and can still be transacted upon. Custom statuses that you may have defined can be added to the VALID sales lead status list provided that those statuses result in inactive sales leads.

#### Sales Lead Is Associated with an Opportunity that Is Not Purgeable

This condition validates that each link in the transaction chain, which the sales lead is a part of, has passed all business rules. If one transaction in the chain cannot be archived and purged, then all transactions in the chain cannot be archived and purged.

Resolving the issues with this business rule involve resolving the other issues that are causing the transaction chain to fail.

# Lead (or Opportunity) Rules

This portion of the Sales Online Entity processes lead or opportunity transactions Oracle Sales Online.

#### Opportunity Has an Invalid Status

This rule validates that the sales lead status is Won, Loss, Expired, or No Opportunity.

Opportunities in a status that is not one of the above are implicitly active and can still be transacted upon. Custom statuses that you may have defined can be added to the VALID opportunity status list provided that those statuses result in inactive leads.

#### Opportunity Is Associated with a Quote that Is Not Purgeable

This condition validates that each link in the transaction chain, which the lead or opportunity is a part of, has passed all business rules. If one transaction in the chain cannot be archived and purged, then all transactions in the chain cannot be archived and purged.

Resolving the issues with this business rule involve resolving the other issues that are causing the transaction chain to fail.

# **Quote Rules**

This portion of the Sales Online Entity processes quote transactions Oracle Sales Online.

#### **Quote Status Not Eligible for Purging**

This rule validates that the sales lead status is Inactive, Order Submitted, Ordered, or Lost.

Quotes in a status that is not one of the above are implicitly active and can still be transacted upon. Custom statuses that you may have defined can be added to the VALID quote status list provided that those statuses result in inactive quotes.

# Service (CS)

Services Requests archives all the closed Services Requests with their corresponding attributes.

Closed batches are not posted to GL.

# Service Requests Worksheet

The following table lists the parameters for the Service Requests (Basic) entity.

| Parameter      | Description                                                                                                    |
|----------------|----------------------------------------------------------------------------------------------------|
| Period To      | Required. The qualified set must be <= Period To (Date).                                                                                           |
| Operating Unit | The Operating Unit to archive and purge transactions for. If Operating Unit is NULL, Data Archive processes all Operating Units.  Default is NULL. |
| Customer ID    | The Customer ID to archive and purge transactions for. If Operating Unit is NULL, Data Archive processes all Operating Units.  Default is NULL.    |

### Service Forums Worksheet

The following table lists the parameters for the Service Forums entity.

| Parameter                | Description                                                                                                    |
|--------------------------|----------------------------------------------------------------------------------------------------|
| As of Posted Date        | Required. The qualified set must be <= Posted Date.                                                                              |
| Public Distribution Only | Required. Transactions for Archive are retrieved either for Public or All Distributions.                                         |
| Include Open Forums      | Required. Transactions for Archive are retrieved either for Closed or All Forums.                                                |
| Forum                    | The Forum to archive and purge transactions for. If Forum is NULL, Data Archive processes all Operating Units.  Default is NULL. |

# Service (CS) Rules

The following section describes the business rules for customer install base.

#### Service Request Is Open

This rule checks for Open Service Requests.

#### Linked to Open Service Requests

The business rule verifies service requests which has open status and does not allow purging.

#### Linked to Open SR for Repairs

The business rule verifies and will not allow records to be purged when service request is open for repairs.

#### Open SO for Charges Exists

This rule checks whether any Open SO exist in the charges.

## Open AR Invoices Exist

This rule checks for existence of Open AR invoices.

# Tele Sales (AST)

AST provides Versatile set of tools to manage the sales cycle, from prospecting to booking orders.

# Tele Sales Worksheet

The following table lists the parameters for the Tele Sales entity.

| Parameter        | Description                                                                               |
|------------------|-------------------------------------------------------------------------------------------|
| Last Update Date | Required. Qualifying record must have a last update date less than or equal to this date. |

# CHAPTER 5

# Logistics and Discrete Manufacturing

This chapter includes the following topics:

- · Cost or Bill of Materials (CST or BOM), 57
- Inventory (INV), 60
- Warehouse Management (WMS), 62
- Work in Process (WIP), 62

# Cost or Bill of Materials (CST or BOM)

Data Archive handles Cost information for Bill of Materials the following entities:

- BOM standard cost update
  - All standard cost update information is archived and purged for a given cost organization up to a user-specified date.
- · BOM cost type history
  - All cost type history are archived and purged for a given cost organization and cost type up to a user specified date.
- · BOM departmental overhead rates
  - All departmental overhead rates are archived and purged for a given cost organization and cost type up to a user specified date.
- BOM item costs
  - All resources costs are archived and purged for a given cost organization, cost type, and cost roll-up group up to a user specified date.
- · BOM negative cost type ID
  - All cost types with negative id numbers are archived and purged for a given cost organization and cost type up to a user specified date.
- · BOM resource costs
  - All resources costs are archived and purged for a given cost organization and cost type up to a user specified date.

BOM resource or overhead association costs
 All resource or overhead association costs are archived and purged for a given cost organization and cost type up to a user specified date.

# Cost Type History Worksheet

The following table lists the parameters for the Cost Type History entity.

| Parameter         | Description                                                                                                    |
|-------------------|----------------------------------------------------------------------------------------------------|
| Cost Organization | The organization to purge transactions for. If Organization is NULL, Data Archive processes all Organizations.  Default is NULL. |
| Cost Type         | A cost type to purge.  Default is NULL.                                                                                          |
| Last Update Date  | Required. Qualifying record must have a last update date less than or equal to this date.                                        |

# Departmental Overhead Rates Worksheet

The following table lists the parameters for the Departmental Overhead Rates entity.

| Parameter         | Description                                                                                                    |
|-------------------|----------------------------------------------------------------------------------------------------|
| Cost Organization | The organization to purge transactions for. If Organization is NULL, Data Archive processes all Organizations.  Default is NULL. |
| Cost Type         | A cost type to purge. Default is NULL.                                                                                           |
| Last Update Date  | Required. Qualifying record must have a last update date less than or equal to this date.                                        |

## **Item Costs Worksheet**

The following table lists the parameters for the Item Costs entity.

| Parameter         | Description                                                                                                    |
|-------------------|----------------------------------------------------------------------------------------------------|
| Cost Organization | The organization to purge transactions for. If Organization is NULL, Data Archive processes all Organizations.  Default is NULL. |
| Cost Type         | A cost type to purge. Default is NULL.                                                                                           |
| Last Update Date  | Required. Qualifying record must have a last update date less than or equal to this date.                                        |
| Cost Rollup Group | Required. A cost type to purge.                                                                                                  |

# Negative Cost Type IDs Worksheet

The following table lists the parameters for the Negative Cost Type IDs entity.

| Parameter         | Description                                                                                                    |
|-------------------|----------------------------------------------------------------------------------------------------|
| Cost Organization | The organization to purge transactions for. If Organization is NULL, Data Archive processes all Organizations.  Default is NULL. |
| Last Update Date  | Required. Qualifying record must have a last update date less than or equal to this date.                                        |
| Cost Rollup Group | Required. Cost roll-up group to purge.                                                                                           |

### **Resource Costs Worksheet**

The following table lists the parameters for the Resource Costs entity.

| Parameter         | Description                                                                                                    |
|-------------------|----------------------------------------------------------------------------------------------------|
| Cost Organization | The organization to purge transactions for. If Organization is NULL, Data Archive processes all Organizations.  Default is NULL. |
| Cost Type         | A cost type to purge.  Default is NULL.                                                                                          |
| Last Update Date  | Required. Qualifying record must have a last update date less than or equal to this date.                                        |

## Resource or Overhead Association Costs Worksheet

The following table lists the parameters for the Resource or Overhead Association Costs entity.

| Parameter         | Description                                                                                                    |
|-------------------|----------------------------------------------------------------------------------------------------|
| Cost Organization | The organization to purge transactions for. If Organization is NULL, Data Archive processes all Organizations.  Default is NULL. |
| Cost Type         | A cost type to purge.  Default is NULL.                                                                                          |
| Last Update Date  | Required. Qualifying record must have a last update date less than or equal to this date.                                        |

## Standard Cost Update Worksheet

The following table lists the parameters for the Standard Cost Update entity.

| Parameter    | Description                                                                                                    |
|--------------|----------------------------------------------------------------------------------------------------|
| Organization | The inventory organization to archive and purge transactions for. If Organization is NULL, Data Archive processes all Organizations.  Default is NULL. |
| Update Date  | Required. Qualifying cost update transactions must have a cost update date prior to this date.                                                         |

## Cost Type History Rules

The following section describes the business rules for cost type history.

#### Cost Type ID Is Not Frozen

This rule validates and purges the records of cost types with value other than 1 for the frozen standard flag.

# Standard Cost Update Rules

The following section describes the business rules for standard cost update.

#### Cost Update Has Standard Costs that Are Not Being Purged in This Cycle

This business rule checks whether the submitted update standard cost request already has any standard cost associated with it.

# Department Overhead Rates, Item Costs, Negative Cost Type IDs, Resource Costs, Resource or Overhead Association Costs Rules

No business rules are associated with these entities.

# Inventory (INV)

Data Archive handles Inventory Material Transactions in one Entity, INV - Transactions. All material transactions for a given period are processed by Data Archive given that the Inventory Period in which the material was created and posted to is closed. There are no other business rules for archiving and purging material transactions from Inventory.

#### **Transactions Worksheet**

The following table lists the parameters for the INV - Transactions entity.

| Parameter         | Description                                                                                                    |
|-------------------|----------------------------------------------------------------------------------------------------|
| Organization Name | The inventory organization to purge transactions for. If Organization is NULL, Data Archive processes all Organizations.  Default is NULL.                 |
| Period To         | Required. Qualifying material transactions must have a transaction date prior to this date, which must correspond to a closed inventory accounting period. |

#### **INV - Move Orders Worksheets**

The following table lists the parameters for the INV - Move Orders entity.

| Parameter         | Description                                                                                                    |
|-------------------|----------------------------------------------------------------------------------------------------|
| Organization Name | The inventory organization to purge transactions for. If Organization is NULL, Data Archive processes all Organizations.  Default is NULL. |
| Created Date      | Required. Qualifying transactional records must have a transaction date prior to this date.                                                |

## **Transactions Rules**

The Candidate Selection process only identifies material transactions records whose inventory accounting period has been closed or permanently closed. The transaction business rule validates that associated XLA records are posted. You can archive inventory transactions only after all associated XLA records are posted.

#### Move Orders Rules

The following section describes the business rules for move orders.

#### Has Open Inventory Interface

This rule verifies the records of inventory move orders and does not allow purging the records that are have an interface flag other than Y.

#### Material Temp Transaction Exists

This rule validates that records exist in transaction temp table and does not allow them to get purged.

#### Source Order Line Is Open or Not Closed

This rule checks for Source Orders with a status set to Open.

#### Has Non - Purgeable Headers

This business rule checks for the non-purgeable headers.

# Warehouse Management (WMS)

WMS spans the areas of warehouse resource management, warehouse configuration, task management, advanced pick methodologies, and value added services. Data Archive handles WMS Transactions in six entities:

- WMS device requests
- WMS dispatched tasks
- · Label requests
- License plate numbers generated
- Op plan instances
- Dock appointments

All WMS related movements for a given period are processed by Data Archive, given that the "Inventory Period in which the material was created and posted to is closed." There are no other business rules for archiving and purging material transactions for WMS.

## Warehouse Management Worksheet

The following table lists the parameters for the Warehouse Management entity.

Note: The following parameters are applicable to all entities for WMS.

| Parameter         | Description                                                                                                    |
|-------------------|----------------------------------------------------------------------------------------------------|
| Organization Name | Required. Organization to purge transactions for.                                                                                                    |
| Period To         | Required. WMS transactions must have a transaction date prior to this date, which must correspond to a closed inventory accounting period.                |
| Subinventory code | Sub-inventory to purge transactions. If sub inventory code is NULL, Data Archive processes all sub inventories within the organization.  Default is NULL. |

## **Business Rules: Transactions**

There are no business rules for processing WMS transactions. The Candidate Selection process only identifies material transaction records whose inventory accounting period has been temporarily closed or permanently closed.

# Work in Process (WIP)

Data Archive handles Work in Process discrete jobs and repetitive schedules in one Entity, WIP - Work In Process. The WIP Entity enforces inter-module dependencies and validates that WIP jobs and schedules do not reference transactions in Oracle Inventory and Oracle Purchasing. These validations may be relaxed depending on your implementation of these modules.

#### WIP - Work In Process Worksheet

The following table lists the parameters for the WIP - Work in Process entity.

| Parameter         | Description                                                                                                    |
|-------------------|----------------------------------------------------------------------------------------------------|
| Organization Name | The WIP organization to archive and purge transactions for. If Organization is NULL, Data Archive processes all Organizations.  Default is NULL. |
| Cutoff Date       | Required. Qualifying WIP jobs must have a date closed prior to this date.                                                                        |

#### **Business Rules: Discrete Jobs**

This rule validates that the WIP job has a zero accounting balance. Completed jobs have accounting charge balances equal to zero.

Informatica does not make any adjustments to this rule since Informatica does not support archiving and purging WIP transactions that have unbalanced accounting entries.

#### WIP Job References Cost Update Run

This rule validates that the WIP job is not referenced in a cost update run. This reference is maintained for inter-module functional integrity.

If you have implemented Oracle Cost and you use Standard Costing, you should run the Oracle Cash Management Entity to remove the Cash Management records first.

Otherwise, Informatica recommends not making any adjustments to this rule since Informatica does not support archiving and purging WIP transactions that are related to Cost Update History unless they have been transferred to Oracle Assets properly. In some situations where the WIP or Cost inter-module relationship is not strongly defined such as you do not use the Cost Update feature to track the costs of your WIP jobs, then you may disable this step.

If you do not use Oracle Cost or Standard Costing, then you may disable this step.

#### WIP Job References Purchase Order

This rule validates that the WIP job is not referenced by a purchase order. This reference is maintained for inter-module functional integrity.

If you have implemented Oracle Purchasing, Informatica recommends not making any adjustments to this rule since it ensures inter-module integrity. PO or WIP data may not display correctly if some related transactions are archived and purged and others are not.

This rule may be modified to check for purgeability of the PO or to check if the PO is closed.

If you are using Data Archive to process purchase orders, then PO archive or purge should be run before the WIP archive or purge.

#### **WIP Job References Requisition**

This rule validates that the WIP job is not referenced by a requisition. This reference is maintained for intermodule functional integrity.

If you have implemented Oracle Purchasing, Informatica recommends not making any adjustments to this rule since it ensures inter-module integrity. PO or WIP data may not display correctly if some related transactions are archived and purged and others are not.

This rule may be modified to check for purgeability of the requisition or to check if the requisition is closed.

If you are using Data Archive to process requisitions, then PO archive or purge should be run before the WIP archive or purge.

#### WIP Job References PO Receipt

This rule validates that the WIP job is not referenced by a receipt transaction. This reference is maintained for inter-module functional integrity.

If you have implemented Oracle Purchasing, Informatica recommends not making any adjustments to this rule since it ensures inter-module integrity. PO or WIP data may not display correctly if some related transactions are archived and purged and others are not.

This rule may be modified to check for purgeability of the PO or to check if the PO is closed.

If you are using Data Archive to process purchase orders, then PO archive or purge should be run before the WIP archive or purge.

#### WIP Job References Inventory Demand

This rule validates that the WIP job is not referenced by a future demand request.

If you have implemented Oracle Inventory and use the demand functionality, Informatica recommends not making any adjustments to this rule since it ensures inter-module integrity. Inventory or WIP data may not display correctly if some related transactions are archived and purged and others are not.

If your business does not use Oracle Inventory or the demand functionality, then you may disable this rule.

#### WIP Job References Inventory User Supply

This rule validates that the WIP job is not referenced by user-defined supply interface transaction.

If your business does not use Oracle Inventory or user-defined supply functionality, then you may disable this rule.

#### WIP Job References Inventory User Demand

This rule validates that the WIP job is not referenced by user-defined demand interface transaction.

If your business does not use Oracle Inventory or user-defined demand functionality, then you may disable this rule.

#### WIP Job References Inventory Serial Number

This rule validates that the WIP job is not referenced by a serial number generated and maintained in Oracle Inventory.

If your business does not use Oracle Inventory or serial number functionality, then you may disable this rule.

#### **WIP Job References Material Transaction**

This rule validates that the WIP job is not referenced by a material transaction in Oracle Inventory.

To avoid conflicts between Inventory and WIP, Inventory archive or purge should be run before the WIP archive or purge. Alternatively, this rule may be disabled if your Informatica implementation includes Inventory. If your business does not use Oracle Inventory, then you may disable this rule.

#### WIP Job References Material Transaction Account

This rule validates that the WIP job is not referenced by a material transaction account in Oracle Inventory.

To avoid conflicts between Inventory and WIP, Inventory archive or purge should be run before the WIP archive or purge. Alternatively, this rule may be disabled if your Informatica implementation includes Inventory. If your business does not use Oracle Inventory, then you may disable this rule.

#### WIP Job References Material Transaction Lot Number

This rule validates that the WIP job is not referenced by a material transaction lot number in Oracle Inventory.

To avoid conflicts between Inventory and WIP, Inventory archive or purge should be run before the WIP archive or purge. Alternatively, this rule may be disabled if your Informatica implementation includes Inventory. If your business does not use Oracle Inventory, then you may disable this rule.

#### WIP Job References Material Unit Transaction

This rule validates that the WIP job is not referenced by a material unit transaction in Oracle Inventory.

To avoid conflicts between Inventory and WIP, Inventory archive or purge should be run before the WIP archive or purge. Alternatively, this rule may be disabled if your Informatica implementation includes Inventory. If your business does not use Oracle Inventory, then you may disable this rule.

## Repetitive Schedules Rules

This portion of the WIP Entity processes repetitive schedule information from Oracle Work in Process.

#### WIP Job Has Non-Zero Accounting Balance

This rule validates that the repetitive schedule has a zero accounting balance. Completed schedules will have accounting charge balances equal to zero.

#### WIP Job References Cost Update Run

This rule validates that the WIP job is not referenced in a cost update run. This reference is maintained for inter-module functional integrity.

If you have implemented Oracle Cost and you use Standard Costing, you should run the Oracle Cash Management Entity to remove the Cash Management records first.

Otherwise, Informatica recommends not making any adjustments to this rule since Informatica does not support archiving and purging WIP transactions that are related to Cost Update History unless they have been transferred to Oracle Assets properly. In some situations where the WIP or Cost inter-module relationship is not strongly defined (that is, you do not use the Cost Update feature to track the costs of your WIP jobs), then you may disable this step.

If you do not use Oracle Cost or Standard Costing, then you may disable this step.

#### WIP Job References Purchase Order

This rule validates that the repetitive schedule is not referenced by a purchase order. This reference is maintained for inter-module functional integrity.

If you have implemented Oracle Purchasing, Informatica recommends not making any adjustments to this rule since it ensures inter-module integrity. PO or WIP data may not display correctly if some related transactions are archived and purged and others are not.

This rule may be modified to check for purgeability of the PO or to check if the PO is closed.

If you are using Data Archive to process purchase orders, then PO archive or purge should be run before the WIP archive or purge.

#### **WIP Job References Requisition**

This rule validates that the repetitive schedule is not referenced by a requisition. This reference is maintained for inter-module functional integrity.

If you have implemented Oracle Purchasing, Informatica recommends not making any adjustments to this rule since it ensures inter-module integrity. PO or WIP data may not display correctly if some related transactions are archived and purged and others are not.

This rule may be modified to check for purgeability of the requisition or to check if the requisition is closed.

If you are using Data Archive to process purchase orders, then PO archive or purge should be run before the WIP archive or purge.

#### WIP Job References PO Receipt

This rule validates that the repetitive schedule is not referenced by a receipt transaction. This reference is maintained for inter-module functional integrity.

If you have implemented Oracle Purchasing, Informatica recommends not making any adjustments to this rule since it ensures inter-module integrity. PO or WIP data may not display correctly if some related transactions are archived and purged and others are not.

This rule may be modified to check for purgeability of the PO or to check if the PO is closed.

If you are using Data Archive to process purchase orders, then PO archive or purge should be run before the WIP archive or purge.

#### WIP Job References Material Transaction

This rule validates that the repetitive schedule is not referenced by a material transaction account in Oracle Inventory.

To avoid conflicts between Inventory and WIP, Inventory archive or purge should be run before the WIP archive or purge. Alternatively, this rule may be disabled if your Informatica implementation includes Inventory. If your business does not use Oracle Inventory, then you may disable this rule.

#### WIP Job Is Referenced by a Material Transaction Allocation

This rule validates that the repetitive schedule is not referenced by a material transaction allocation in Oracle Inventory.

To avoid conflicts between Inventory and WIP, Inventory archive or purge should be run before the WIP archive or purge. Alternatively, this rule may be disabled if your Informatica implementation includes Inventory. If your business does not use Oracle Inventory, then you may disable this rule.

#### WIP Job References Archive Purchase Order Distributions

This rule validates that the WIP job is not referenced by archived purchase order distributions. It is necessary that to maintain the integrity between applications.

Informatica recommends not making any adjustments to this rule since it ensures inter-module integrity. PO or WIP data may not be displayed correctly, if some related transactions are archived and purged and others are not. This rule may be modified to check for purgeability of the PO or to check for closed PO. PO archive or purge should be run before the WIP archive or purge when processing purchase orders.

## **WIP Flow Manufacturing Rules**

The WIP Flow Manufacturing rules use information from Oracle's WIP to process flow schedules that do not have an associated work order.

#### WIP Flow Schedule Status is Not Closed

The WIP Flow Schedule Status is Not Closed rule verifies the value of the Schedule field to validate flow schedules that lack work orders. The status of the schedule field must be set to Closed before you can archive or purge flow schedules that lack work orders.

#### **Material Transactions**

The Material Transactions rule verifies the value of the source type field to validate inventory material transactions. The status of the source type must be set to either Job or Schedule before you can archive or purge inventory material transactions.

#### Material Transactions Accounts

The Material Transactions Accounts rule validates flow manufacturing records with inventory material transaction accounts.

#### **Material Transaction Lot Numbers**

The Material Transaction Lot Numbers rule validates flow manufacturing records with lot numbers within inventory material transactions.

#### **Material Unit Transactions**

The Material Unit Transactions rule validates flow manufacturing records with inventory material unit transactions.

#### Sales Order Demand and Reservations

The Sales Order Demand and Reservations rule validates flow manufacturing records with sales order demand and reservations.

#### Serial Numbers

The Serial Numbers rule validates flow manufacturing records with serial numbers within inventory material transactions.

# CHAPTER 6

# **Process Manufacturing**

This chapter includes the following topics:

- E-Records (EDR), 68
- Process Manufacturing Inventory Management (GMI), 69
- Process Manufacturing Process Execution (GME), 70
- Process Manufacturing Financials, 71

# E-Records (EDR)

An Electronic Data Record (E-Record) combination of text, graphics, data, audio, pictorial or other information representation in digital form that is created, modified, maintained, archived, retrieved or distributed by a computer system.

An E-record with Status "PENDING" means that still some signature is pending and therefore that E-record cannot be archived.

## **Electronic Data Records Worksheet**

The following table lists the parameters for the Electronic Data Records entity.

| Parameter  | Description                                                              |
|------------|--------------------------------------------------------------------------|
| End Date   | Required. Qualifying Event must have an End date on or before this date. |
| Event Name | Archiving data on Event basis.  Default is NULL.                         |

## E-Records Rules

The following section describes the business rules for e-records.

#### Pending Child E-Record

If there are any rows with PSIG\_STATUS= 'PENDING' and out of date range then do not archive.

#### Pending Parent E-Record

If Related Event for Child Event found out of Date range then do not archive.

# Process Manufacturing Inventory Management (GMI)

The OPM Inventory Management application tracks data about the items purchased for, consumed during, and created as a result of the manufacturing process.

# **Process Manufacturing Inventory Management**

The following table lists the parameters for the Process Manufacturing Inventory entity.

| Parameter          | Description                                                       |
|--------------------|-------------------------------------------------------------------|
| Date From          | Required. Starting date associated with the transaction document. |
| Date To            | Required. Ending date associated with the transaction document.   |
| Organization From  | Starting GMI organization.                                        |
| Organization To    | Ending GMI organization.                                          |
| From Item          | Starting OPM item.                                                |
| To Item            | Ending OPM item.                                                  |
| From Document Type | Starting OPM document type.                                       |
| To Document Type   | Ending OPM document type.                                         |

# **GMI - OPM Inventory Rules**

The following section describes the business rules for GMI - OPM Inventory.

#### List Status is not Closed or Cancelled or Not Completed

This business rule does not allow inventory move order line records to purged if the line status code is not Closed, is not Cancelled, or is Not Completed.

#### Move Order is Interfaced to Inventory

This business rule does not allow inventory move order records to be purged if they are not interfaced to inventory.

### **Unposted Transactions**

This business rule does not allow records to be purged if they have not been posted to the general ledger.

This exception can appear for the following transaction types:

- · Inventory transactions
- · Production transactions
- · Purchase order transactions
- · Receiving transactions
- · Return (RMA) transactions
- · Sales order transactions
- · Transfer transactions

# Process Manufacturing Process Execution (GME)

GME has integrations with other modules of OPM and modules like Order Management, GL Data intentionally omitted includes are setup data, Interface data, and data pertaining to temp tables. Only the Closed batches that are posted to GL and canceled batches are purged.

## **Process Manufacturing Process Execution Worksheet**

The following table lists the parameters for the Process Manufacturing Process Execution entity.

| Parameter         | Description                                                          |
|-------------------|----------------------------------------------------------------------|
| Batch Closed Date | Required. Closed batches that are Posted to GL and canceled batches. |
| Organization Name | Organization to archive. Default is NULL.                            |

#### **GME Rules**

The following section describes the business rules for GME.

#### Has Non-Purgeable Shared Text

This business rule validates and does not allow records to purge when batches do not exist for these records.

#### Closed Batches Are Not Posted to GL

This rule checks whether closed batches have been posted to GL or not.

# **Process Manufacturing Financials**

The OPM financial records that are posted to GL are archived.

Use Cost Management to perform the following tasks:

- · Cost Monitoring and Simulations
- Develop and Maintain Multiple Cost Models
- · Freezing Costs for the General Ledger

## **GMF** - Costing Worksheet

The following table lists the parameters for the GMF - Costing entity.

| Parameter     | Description                                  |
|---------------|----------------------------------------------|
| Calendar Code | Required. Calendar name.<br>Default is NULL. |
| Period Code   | Required. Period defined.                    |

# **OPM Sub Ledger Worksheet**

The following table lists the parameters for the OPM Sub Ledger entity.

| Parameter          | Description                                         |
|--------------------|-----------------------------------------------------|
| Transaction Source | Required. Transaction Source Name. Default is NULL. |
| Company            | Required. Company Name.                             |
| Fiscal Year        | Required. Financial Year.                           |

# **GMF** - Costing Rules

The following section describes the business rules for GMF - Costing Rules.

#### Costs That Are Frozen

The rule validates the cost management records with frozen OPM costs for archive.

# **OPM Sub Ledger Rules**

The following section describes the business rules for OPM Sub Ledger.

#### **GL** Posted

The rule validates the subledger transactions posted to GL for archive.

## Ledger Record Not Posted

This business rule does not allow ledger records to be purged if the associated batch record has not been closed and posted to the General Ledger.

## Ledger Record Does Not Have Voucher or Batch

This business rule does not allow ledger records to be purged if there are no associated batch or voucher records.

# Trade Management

This chapter includes the following topic:

• Oracle Trade Management (OZF), 73

## Oracle Trade Management (OZF)

OZF is a business process by which manufacturing companies manage their trade promotions, budgets, claims and deductions, and indirect sales. Data Archive handles Trade Management in the following entities:

- Funds
  - All Closed or Rejected funds are archived and purged for a given GL period for a particular business unit.
- Claims
  - Customer claims and deductions raised are archived and purged which have status as closed or canceled.
- · Charge-backs
  - Charge-backs claimed by customer wholesalers are archived and purged for given GL period.
- Offers
  - The offers with status closed or canceled are archived and purged.
- · Resale Headers
  - The resale orders are archived and purged within the given GL period.

### Oracle Trade Management (OZF) Worksheet

The following table lists the parameters for the Oracle Trade Management entity. The parameters mentioned below are applicable to all entities except Offers, which contains a single parameter, Period To.

| Parameter | Description                                                                                                    |
|-----------|----------------------------------------------------------------------------------------------------|
| Org ID    | Business unit to purge transactions for.  Default is NULL.                                                                                 |
| Period To | Required. OZF transactions must have a transaction date prior to this date, which must correspond to a closed inventory accounting period. |

## Oracle Trade Management Rules

The following section describes the business rules for Oracle trade management.

#### **Budgets are Open**

This rule validates that the Budget status is set to Closed or Rejected. Budgets with a status of Open cannot be archived or purged.

### **Open Claims**

This rule validates that the Claims status is set to Closed or Cancelled. Claims with a status of Open cannot be archived or purged.

# Order Management

This chapter includes the following topics:

- Configurator (CZ), 75
- Order Entry or Management (OE or ONT), 76
- Shipping Execution (WSH), 77

## Configurator (CZ)

Oracle Configurator is a tool used to help the end user to configure the products in a user-friendly way.

Oracle Configurator can be used from variety of applications within and outside Oracle Apps. The models to be shown in the configuration are developed in the Configurator and then published to outside applications so that it can be launched from that application when the user desires.

Data Archive handles Item Configurations in the CZ - Configurator entity. Data Archive archives all configurations that fall below user entered date.

## **Configurator Worksheet**

The following table lists the parameters for the Configurator CZ entity.

| Parameter | Description                                                            |
|-----------|------------------------------------------------------------------------|
| End Date  | Required. Effective date for configurations to be archived and purged. |

### **Oracle Configurator Rules**

This entity processes Configurations and Configuration items.

#### PROCESSED\_CONFIG\_ORDER: Order Line processed for the Configuration

This rule validates that the Order line for the Configuration is Closed or Canceled.

## Order Entry or Management (OE or ONT)

Data Archive handles Sales Orders in the ONT - Sales Orders Entity for Oracle E-Business Suite 11.5.X and the OE - Sales Orders Entity for Oracle E-Business Suite 10.7 and 11.0.3.

For Oracle E-Business Suite 11.0.3, Data Archive also processes shipping information related to sales orders. Shipping information includes deliveries and departure transactions. There are no rules for processing deliveries and departures, but delivery transaction information cannot be processed if it is associated with a non-purgeable sales order. Similarly, departure information cannot be processed if its associated delivery and sales orders are not purgeable. Sales Orders, however, can be archived and purged regardless of the purgeability of a delivery or departure transaction.

#### Sales Orders Worksheet

The following table lists the parameters for the Sales Orders entity.

| Parameter         | Description                                                                                                   |
|-------------------|----------------------------------------------------------------------------------------------------|
| Org ID            | Organization to purge transactions for. If Org ID is NULL, Data Archive processes all Orgs.  Default is NULL. |
| Period To         | Required. Qualifying Sales Orders must have an order date or creation date prior to this date.                |
| Order Number Low  | Lowest Value for range of Sales Order Numbers to be purged. Default is NULL.                                  |
| Order Number High | Optional. Highest Value for range of Sales Order Numbers to be purged.  Default is NULL.                      |
| Order Type ID     | A Sales Order Type to purge. If NULL, Data Archive processes all Order Types.  Default is NULL.               |
| Order Category    | A Sales Order Category to purge. If NULL, Data Archive processes all Order Types.  Default is NULL.           |
| Customer ID       | The Customer to purge Sales Orders for. If NULL, Data Archive processes all Order Types.  Default is NULL.    |

#### **ONT - Sales Orders Rules**

This entity processes sales orders from Order Management.

#### Sales Order Is Open

This rule validates that the sales order is not open.

#### **Open Return Line Exist**

This rule validates that the sales order does not have any returned items on a Return Material Authorization (RMA) that is in an open state. When materials are returned, a RMA is created. Informatica treats RMAs like a sales order and the RMA must be in a closed state like a sales order.

#### Open AR Invoice Exist

This rule validates that the sales order is not associated with an Oracle Receivable invoice that is not complete.

This rule can be disabled if Oracle Receivables is not installed or is not tightly integrated with Oracle Order Management.

Otherwise, Informatica generally does not make adjustments to this rule since Oracle requires it for intermodule functional integrity.

#### Open Return Receipt Exist

This rule validates that the sales order is not associated with any receipt transactions that are in a pending state.

This rule can be disabled if Oracle Purchasing is not installed or is not tightly integrated with Oracle Order Management.

Otherwise, Informatica generally does not make adjustments to this rule since Oracle requires it for intermodule functional integrity.

#### Sales Order Is Canceled and Is Purgeable

This rule checks if the sales order is canceled. Sales orders that are canceled are archived and purged regardless of the outcome of the other sales order business rules, although it is unlikely a canceled sales order would fail another business rule (for example, a canceled sales order probably would not be associated with an open invoice).

#### Open PO for Drop Shipment Exist

This rule validates that the sales order does not have any lines for drop shipments that refer to an open Purchase Order.

Informatica generally does not make adjustments to this rule since there are negative impacts from partially archiving data from purchase orders that are still modifiable.

#### Valid Contract Terms Template Exists

This rule validates that the sales order does not have valid contractual terms and conditions. This rule applies when you use Oracle Core Contracts with Order Management templates.

Informatica generally does not make adjustments to this rule since there are negative impacts in archiving sales order data that has contractual terms and conditions associated with it.

## Shipping Execution (WSH)

Shipping manages information such as trips, trip stops, deliveries, delivery lines, containers, and freight costs. It archives and purges the Shipping Transaction data.

A trip is an instance of a specific freight carrier departing from a particular location containing deliveries. A trip contains at least two stops such as a stop to pick up goods and another stop to drop off goods, and may include intermediate stops. A trip can consist of pick-ups, drop-offs, or both.

A delivery consists of a set of delivery lines that are scheduled to be shipped to a customer's ship-to location on a specific date and time. In a delivery, you can include items from different sales orders. You can group one or more deliveries together to create a trip. More than one trip may be required to complete a delivery. For example, a delivery can consist of two trips, the first trip by truck and the second trip by rail.

### Trips and Deliveries Deliveries

The following table lists the parameters for the Shipping Execution entity.

| Parameter                  | Description                                                         |
|----------------------------|---------------------------------------------------------------------|
| Archive Trips Closed as of | Required. Qualified Trips must have closer date prior to this date. |

## WSH - Trips and Deliveries Rules

This portion of the entity process trips and deliveries.

#### Trip Is Open

This rule validates whether a trip has a status of OPEN or PENDING.

#### Sales Order for Deliveries

This rule validates that a delivery does not contain open sales orders.

#### Trips Has Stops Pending Interface

This rule validates pending stops in the trip. Open stops in a trip and deliveries need to be closed before they can be archived or purged.

#### Trip Has Delivery Details Pending Interface to OE or INV

This rule validates whether details about Deliveries have been moved to either OE or INV.

# **Payroll**

This chapter includes the following topics:

- Payroll (HR or PAY), 79
- Labor Distribution (PSP), 80

## Payroll (HR or PAY)

Data Archive handles Payroll run results and assignment actions in one Entity, HR - Payroll. Payroll transactions for all employees that were active prior to the parameter date are processed as candidates for archive and purge.

## Payroll Run Results Worksheet

The following table lists the parameters for the Payroll Run Results entity.

| Parameter      | Description                                                                                                    |
|----------------|----------------------------------------------------------------------------------------------------|
| Period To      | Required. Qualifying Payroll Run Results must have a run date prior to this date. Default is NULL.                                       |
| Business Group | Required. The Business Group to archive and purge payroll transactions for.                                                              |
| Assignment Set | The Assignment Set to archive and purge payroll transactions for. If NULL, Data Archive processes all Assignment Sets.  Default is NULL. |
| Balance Set    | The Balance Set to archive and purge payroll transactions for. If NULL, Data Archive processes all Balance Sets.  Default is NULL.       |

## Payroll Run Results and Assignment Actions Rules

This entity processes payroll run results and assignment actions from Oracle Payroll or HR.

#### Assignment Has Future Purge Activity Pending

This rule validates that the assignment (or employee) does not have pending purge activity defined.

To proceed with purging these transactions, Informatica requires that the pending purge processes be canceled.

# Assignment Action ID Relates to a Run Result that Has an Assignment Action after the Parameter Date

This rule validates that the assignment (or employee) does not have dependent assignment actions created or updated after the parameter date. Assignment actions can be spawned or linked through run results. These actions can take place after a run result. This rule ensures that actions did not take place after the parameter date.

Payroll transactions created or updated after the parameter date cannot be archived or purged as these actions may be critical to current payroll processing. Informatica recommends extending the parameter date to process these transactions.

#### Assignment Action for Prepayment Is Not Purgeable

This rule validates that the assignment action for a given payroll run is not related to prepayment assignment action that is not purgeable.

Oracle Payroll enforces this relationship between payroll assignment action and prepayment assignment action through a database constraint. Modifying or disabling this rule may result in a violation of the database constraint. Therefore, Informatica does not support the modification or disabling of this rule under any circumstances.

#### Prepayment Has Assignment Action that Is Not Purgeable

This rule validates that a prepayment assignment action is not related to a payroll assignment action that is not purgeable.

Oracle Payroll enforces this relationship between payroll assignment action and prepayment assignment action through a database constraint. Modifying or disabling this rule may result in a violation of the database constraint. Therefore, Informatica does not support the modification or disabling of this rule under any circumstances.

#### Assignment Has Associated Non Purgeable Action

This rule validates that an assignment action for a given assignment is not related to another assignment action that is not purgeable.

Informatica generally does not make any adjustments to this rule since Payroll assignment actions for an assignment can be tightly integrated over several payroll runs. Payroll functionality may be adversely affected if this relationship between assignment actions is broken.

## Labor Distribution (PSP)

Oracle Labor Distribution provides a flexible approach to the following tasks:

- · Scheduling employees
- · Encumbering labor costs
- · Distributing labor costs

Labor Distribution enables organizations to schedule, create, correct, and certify labor cost distribution without a timecard system.

Data Archiving archives the Historical Labour Distribution and Encumbrance details.

#### **PSP Worksheet**

The following table lists the parameters for the PSP entity.

| Parameter      | Description                                                                                                    |
|----------------|----------------------------------------------------------------------------------------------------|
| Business Group | The Business Group to archive and purge payroll transactions for. If NULL, then Data Archive processes all Business Groups.  Default is NULL. |
| Set of Books   | The set of books to purge from. If NULL, then Data Archive processes all Sets of Books.  Default is NULL.                                     |
| Effective Date | Required. Qualifying transactions must have an End Date prior to this date.                                                                   |
| Payroll ID     | The Payroll ID to archive and purge applicable transactions. If NULL, then Data Archive processes all Payroll IDs.  Default is NULL.          |

#### **PSP Encumbrances Rules**

The following section describes the business rules for PSP encumbrances.

#### **Invalid Time Periods**

This Business Rule checks time periods for liquidated lines.

#### **PSP Labor Distributions Rules**

The following section describes the business rules for PSP Labor Distributions.

#### Periods Which Have Unprocessed Lines

This Business Rule checks for processed or unprocessed distribution lines.

#### **Pending Efforts Reports for Certification**

This Business Rule checks for pending efforts for certification.

# **Projects**

This chapter includes the following topic:

• Projects (PA), 82

## Projects (PA)

The following Entity manages Oracle Projects transactions:

PA - Closed-Actuals or Summary or Capital Data archives and purges projects with Project Type Class = All and

Project Status = Closed. There are three categories of data that can be purged and archived:

· Actual Data

The detailed expenditure, revenue, and staffing transactions (such as assignments and requirements) that are scheduled on the project being purged. This category also includes cross-charge transactions that are charged to the project being purged.

· Summary Data

The summarized data.

Capital Data

The asset line details.

## Actuals, Summary, or Capital Data Worksheet

The following table lists the parameters for the Actuals, Summary, or Capital Data entity.

| Parameter           | Description                                                   |
|---------------------|---------------------------------------------------------------|
| Organization Name   | Organization to archive. Default is NULL.                     |
| Closed through date | Required. Date on which the project status was set to Closed. |

### **Business Rules**

This portion of the entity processes depreciation summary expense information from Oracle Assets.

#### Expense Reports Are Yet to be Paid on This Project

This rule validates the expense reports related to projects are unpaid or partially paid.

#### Project Related Expense Transactions Are Yet to be Imported into Project

This rule validates the expense transactions that are related to projects to be imported successfully.

#### Not Transferred and Accepted in Other Systems

This rule validates the transactions must be transferred and interfaced to projects.

#### Not BL Distributed

This rule validates the Borrowed and Lent transactions are not distributed and transferred to general ledger.

#### Not BL Transferred

This rule validates if BL cost is transferred to other applications.

#### Not Destination Project Type

Check if the project is defined as a destination project in any project type.

#### Not All MRC Costs Are Transferred for the Project

This rule validates all MRC costs are transferred for the project.

#### Revenue Not Distributed

This rule validates that the revenue was distributed to projects.

Informatica does not support archiving and purging asset depreciation information created by sources other than the Depreciation process.

#### Project Type Classification As Contract

Check if the Project Type is classified as Contract.

#### Revenue Not Transferred and Accepted

This rule validates all items are costed for the projects. Only costed items can be archived and purged.

#### Invoice Has Outstanding Balance

This rule validates the invoice from payables are fully paid and transferred to projects.

#### Invoice Not Transferred and Accepted

This rule validates invoices from payables transferred to project and accepted.

#### Source Project

This rule validates whether the source project has the run status as RS.

#### **Target Project**

This rule validates whether the target project has the run status as RS.

#### Offset Project

This rule validates whether the offset project has the run status as RS.

#### Supplier Invoice Eligible for Discount

This rule validates AP discount lines to be interfaced to Oracle projects.

#### Supplier Invoice Lines Not Discounted

This rule validates whether discount lines are interfaced to projects.

#### **Organization Forecast Project**

This rule validates whether the Organization forecast project is Dummy.

#### **Unassigned Time Project Type**

This rule validates whether the project has Unassigned forecast items.

#### Uncapitalized Expenditure Items Exists for Project

This rule validates all assets related to project to be interfaced to projects.

#### **OTL Records Exist**

This rule validates whether the project has been referenced in Oracle Time and Labor.

#### Contract Commitment Exists

This rule validates whether the project has any contract commitments.

#### **Contract Exists**

This rule validates whether the project is used in project contracts.

#### Exists in Property Manager

This rule validates whether the project exists in Property Manager module.

#### Pending Vendor Invoice Adjustments

This rule validates the invoices adjustment should not be pending.

#### Unbilled Revenue and Unearned Revenue Not Cleared

Unbilled revenue and unearned revenue must be zero.

#### Intercompany Billing Project

This rule validates the project have Intercompany Billing Project.

#### All Retentions Are Not Billed for this Project

This rule validates all existing retentions are billed in project.

#### Project Not Like BR004%

This rule validates whether the project number is NOT LIKE BR004%.

#### **Uncosted Items Exists for Project**

This rule validates all items are costed for the projects. Only costed items can be archived and purged.

#### Not Imported

This rule validates all transactions are imported to projects.

#### Intercompany Invoice Is Not Tied Back from Receivables

This rule validates the Intercompany invoice for the provider project to be generated and interfaced to receivables and transferred to payables as supplier invoice costs for the receiver project.

#### Interproject Invoice Is Not Successfully Accepted in the AP

This rule validates the Interproject invoice for the provider project to be generated and interfaced to payables.

#### Is Commitment Exists

This rule validates whether the expenditure items are not yet capitalized.

#### Intercompany Invoice Is Not Accepted in Payables

This rule validates the Intercompany invoice for the provider project to be generated and interfaced to receivables and transferred to payables as supplier invoice costs for the receiver project.

#### Closed Assignments

This rule validates whether the project does not have any open assignments.

#### Inter Company Invoice Is Not Generated

This rule validates the Intercompany invoice for the provider project to be generated and interfaced to projects.

#### **Unamortized Asset Lines Exists**

This rule validates the all asset lines to be amortized must be interfaced to projects.

#### **Open Requirements**

This rule validates whether the project has any open requirements.

### MRC Revenue Not Transferred and Accepted

This rule validates the MRC revenue generated is transferred to projects interface and accepted in projects.

### Pending Vendor Invoices Exists for Project

This rule validates all supplier invoices related to project are rejected, pending, and canceled.

# Workflow (FND)

This chapter includes the following topic:

• Workflow (FND), 87

## Workflow (FND)

Data Archive handles Oracle Workflow in three entities:

• Items

Items are archived and purged along with all associated processes and notifications. An item is not purged if any item associated with its parent item is open.

Activities

Activities are archived and purged when they are obsolete versions that are no longer used by any item.

• User Roles

User Roles archives and purges users and roles whose expiration date has passed and are not referenced in any notification.

To properly archive and purge all three entities, the Items Entity must run to completion before the activities and user roles entities run.

#### Items Worksheet

The following table lists the parameters for the Items entity.

| Parameter        | Description                                                              |
|------------------|--------------------------------------------------------------------------|
| End Date         | Required. Qualifying items must have an end date on or before this date. |
| Item Type        | Archive and purge items with this item type.                             |
| Persistence Type | Archive and purge items with this persistence type.                      |

#### **Activities Worksheet**

The following table lists the parameters for the Activities entity.

| Parameter        | Description                                                                   |
|------------------|-------------------------------------------------------------------------------|
| End Date         | Required. Qualifying activities must have an end date on or before this date. |
| Item Type        | Archive and purge activities with this item type.                             |
| Persistence Type | Archive and purge activities with this item name.                             |

#### **User Roles Worksheet**

The following table lists the parameters for the User Roles entity.

| Parameter | Description                                                                   |
|-----------|-------------------------------------------------------------------------------|
| End Date  | Required. Qualifying user roles must have an end date on or before this date. |

## **Item Rules**

The following section describes the business rules for Items.

#### Persistence Date

Ensures that an item is not archived until it passes its persistence date.

Informatica does not recommend making changes to this business rule. If necessary, the persistence days for the item type could be changed to allow the item to be archived in a timelier manner.

#### The Parent Item Has an Open Item

The parent item for this workflow cannot have any children items that are not end dated. This rule ensures that no item is left without its parent item record.

## **Activity Rules**

The following section describes the business rules for activities.

#### Persistence Date

This rule ensures that an activity is not archived until it passes its persistence date.

Informatica does not recommend making changes to this business rule. If necessary, the persistence days for the item type associated with this activity could be changed to allow the activity to be archived in a timelier manner.

#### Item Exists for this Activity

This rule checks for an activity that has an Item associated with it. This ensures that activities in use are not removed. To ensure the largest archive, run the Items entity before this entity.

#### **Process Transaction Rules**

The following section describes the business rules for process transactions.

#### WF Item Exists for this Root Process

This rule checks for an activity that has an Item associated with it.

#### **User Role Rules**

The following section describes the business rules for user roles.

#### Role Exists in Notification

This rule ensures that a user and role is not archived if it is used in a notification. This ensures that users and roles in use are not removed. To ensure the largest archive, run the Items entity before this entity.

#### Role Exists in Assignments

This rule ensures that a user and role is not archived if it is used in an assignment.

#### Role Exists in Hierarchy

This rule ensures that a user and role is not archived if it is used in a hierarchy.

# **Business Intelligence**

## **Enterprise Performance Foundation (FEM)**

Oracle Enterprise Performance Foundation (FEM) is an open and shared repository of data and business rules that provide the framework for all applications in the Corporate Performance Management set of products. You can manage repository metadata, generate management reports, and perform analyses with the Enterprise Performance Foundation (FEM) entity.

#### FEM Balances and Data Worksheet

The following table lists the parameters for the FEM Balances and Data entity.

| Parameter | Description                                                                                            |
|-----------|----------------------------------------------------------------------------------------------------|
| Period ID | Required. Unique ID for the period of time (in months or years) before data can be archived or purged. |

## **Enterprise Performance Foundation Rules**

There are no business rules in the Enterprise Performance Foundation (FEM) entity.